# **Wykład 0**

# **Całka niewłaściwa pierwszego rodzaju.** Definicja. Kryteria zbieżności. Przykłady zastosowań.

DEFINICJA. Całka funkcji  $f(x)$  na przedziale  $[a.\infty)$ 

$$
\int_{a}^{\infty} f(x)dx = \lim_{T \to \infty} \int_{a}^{T} f(x)dx
$$

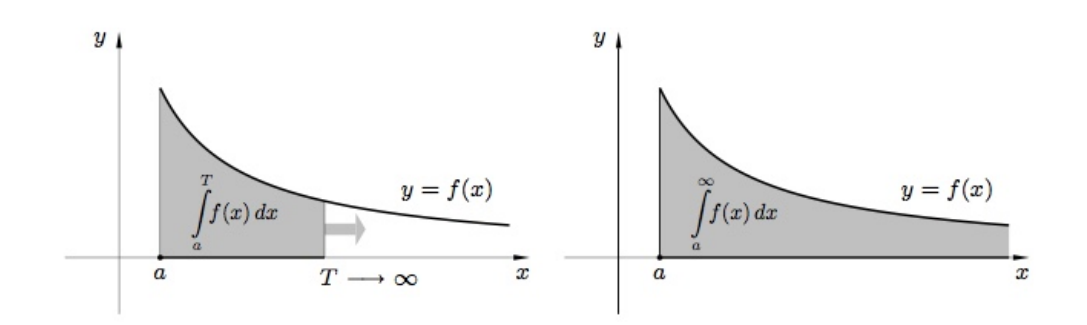

Jeśli granica jest skończona (nieskończona, nie istnieje) to mówimy, że całka jest zbieżna (rozbieżna do *∞* lub rozbieżna).

Analogicznie na przedziale (−∞*, a*] definiujemy:

$$
\int_{-\infty}^{a} f(x)dx = \lim_{T \to \infty} \int_{T}^{a} f(x)dx
$$

Przykład 1. Z*∞* 2 *dx x* 2

korzystając z definicji liczymy najpierw

$$
\int_{2}^{T} \frac{dx}{x^2} = \left[ -\frac{1}{x} \right]_{2}^{T} = -\frac{1}{T} - (-\frac{1}{2}) = \frac{1}{2} - \frac{1}{T} \rightarrow \frac{1}{2} \text{ (przy } T \rightarrow \infty) \text{ czyli} \quad \int_{2}^{\infty} \frac{dx}{x^2} = \frac{1}{2}.
$$

Albo, jeśli umiemy łatwo wyliczyć granicę i wiemy, że w całce niewłaściwej chodzi o granicę, możemy całe obliczenie zapisać tak:

$$
\int_{2}^{\infty} \frac{dx}{x^2} = \left[ -\frac{1}{x} \right]_{2}^{\infty} = 0 - (-\frac{1}{2}) = \frac{1}{2}.
$$

A zatem, odpowiedni nieograniczony obszar pod krzywą  $y = \frac{1}{x^2}$  ma skończone pole  $=\frac{1}{2}$  $\frac{1}{2}$ .

$$
\begin{array}{c}\n\text{PrzYKLAD 2.} \int\limits_{-\infty}^{0} xe^x dx\n\end{array}
$$

$$
\int_{-\infty}^{0} xe^{x} dx = [e^{x}(x-1)]_{-\infty}^{0} = -1 - 0 = -1,
$$

(bo stosując regułę de l'Hospitala:  $\lim_{x \to -\infty} e^x(x-1) = \lim_{x \to -\infty}$ *x −* 1  $\frac{e^{-x}}{e^{-x}} \stackrel{H}{=} \lim_{x \to -\infty} \frac{1}{-e^{-x}}$  $\frac{1}{-e^{-x}} =$ 0).

PrZYKLAD 3. 
$$
\int_{\pi}^{\infty} \sin x dx
$$

$$
\int_{\pi}^{\infty} \sin x dx = \left[ -\cos x \right]_{\pi}^{\infty} = ?
$$
granica nie istnieje, całka rozbieżna.

DEFINICJA. Jeśli funkcja  $f(x)$  określona jest na całej prostej R to całkę po całej prostej definiujemy:

$$
\int_{-\infty}^{\infty} f(x)dx = \int_{-\infty}^{a} f(x)dx + \int_{a}^{\infty} f(x)dx,
$$

dla dowolnego *a ∈* R. (Dowodzi się, że rezultat nie zależy od wyboru *a* i (dla funkcji dodatniej) równy jest polu jak na rysunku poniżej).

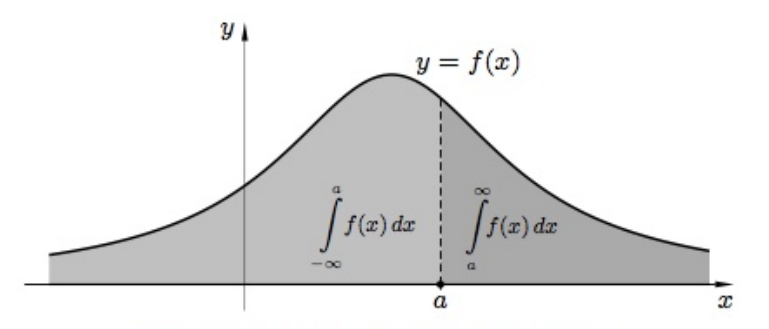

Rys. 1.3. Ilustracja całki na prostej

Przykład 4. Z*∞ −∞ dx*  $\frac{dx}{x^2+4}dx$ Z*∞ −∞ dx*  $\frac{dx}{x^2+4}dx = \left[\frac{1}{2}\right]$ 2 arctan *x* 2 *∞ −∞* = *π* 2 *−* (*− π* 2  $) = \pi$ , **Kryterium porównawcze**. Pytanie o zbieżność całki niewłaściwej.

TWIERDZENIE. *Jeśli funkcje f i g spełniają w przedziale*  $x \in [a, \infty]$  *nierówności*  $0 \leqslant f(x) \leqslant g(x)$ , to

a) Jesli calka 
$$
\int_{a}^{\infty} g(x)dx
$$
 jest zbieżna, to calka  $\int_{a}^{\infty} f(x)dx$  też jest zbieżna,  
b) Jesli calka  $\int_{a}^{\infty} f(x)dx$  jest rozbieżna, to calka  $\int_{a}^{\infty} g(x)dx$  też jest rozbieżna,

*Dowód*. Istota dowodu: patrzymy na pola...

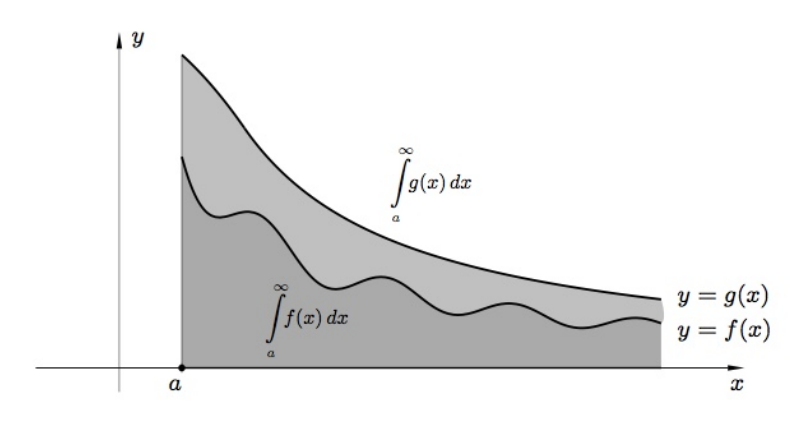

\* wystarczy, że nierówność zachodzi od pewnego miejsca *a*<sup>1</sup> *> a*;

\*\* analogiczne rezultaty można sformułować dla każdej ćwiartki (całki od *−∞*, funkcje zawsze ujemne).

W związku z tym kryterium przydatne jest:

Twierdzenie. *Całka niewłaściwa* <sup>Z</sup>*<sup>∞</sup> a dx*  $\frac{dx}{x^p}$ dx,  $a > 0$ , jest zbieżna dla  $p > 1$  i roz*bieżna do*  $\infty$  *dla*  $p \leq 1$ *.* 

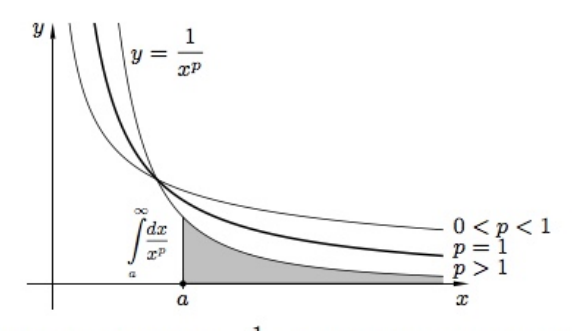

**Rys. 1.4.** Wykresy funkcji $y = \frac{1}{x^p}$ dla różnych wartości parametru $p > 0$ 

*Downód.* Dla 
$$
p \neq 1
$$
 many  $\int_{a}^{\infty} \frac{dx}{x^p} dx = \left[ -\frac{x^{1-p}}{1-p} \right]_{a}^{\infty}$ , a dla  $p = 1$ many  $\int_{a}^{\infty} \frac{dx}{x} dx = \left[ \ln x \right]_{a}^{\infty}$ 

*Uwaga.* Taki sam rezultat zachodzi dla całek niewłaściwych <sup>Z</sup> *b −∞ dx*  $\frac{d}{dx}dx, b < 0$ , dla tych *p*, dla których funkcja  $\frac{1}{2}$ *x p* jest dobrze określona w dziedzinie *x <* 0.

PRZYKLAD 5. 
$$
\int_{1}^{\infty} \frac{1}{\sqrt[3]{x^4 + 1}} dx \leq \int_{1}^{\infty} \frac{1}{x^{4/3}} dx < \infty;
$$
 obie są zbieżne.

### **Kryterium ilorazowe**.

Twierdzenie. *Niech funkcje f, g będą obie dodatnie (ujemne) na półprostej* [*a,∞*] *oraz niech spełniają* lim*x→∞ f*(*x*) *g*(*x*) <sup>=</sup> *<sup>k</sup>, gdzie* <sup>0</sup> *< k < <sup>∞</sup>, wówczas całki* <sup>Z</sup>*<sup>∞</sup> a f*(*x*)*dx,* Z*∞ a g*(*x*)*dx są jednocześnie zbieżne albo rozbieżne.*

 $Dowód.$ Idea: $f(x) \leq C \cdot kg(x)$ i kryterium porównawcze...

*Uwaga:* prawdziwe jest analogiczne twierdzenie dla półprostej (*−∞, b*].

$$
\text{Przykland } 6. \int_{1}^{\infty} \frac{1}{\sqrt[3]{x^4 - 1}} dx.
$$

Przyjmując  $g(x) = \frac{1}{\sqrt[3]{x^4 - 1}}$ oraz  $f(x) = \frac{1}{4}$ *x* 4*/*3

$$
\frac{f(x)}{g(x)} = \sqrt[3]{\frac{x^4 - 1}{x^4}} = \sqrt[3]{1 - \frac{1}{x^4}} \rightarrow 1
$$
 dla $x \rightarrow \infty$ . Ponieważ $\int_1^{\infty} \frac{1}{x^{4/3}} dx$ jest zbieżna, wiec wyjściowa całka też jest zbieżna.

\* **Całki niewłaściwe drugiego rodzaju** – gdy *f*(*x*) *→ ±∞* w punkcie *x* dziedziny. Np.  $\int_0^1$ 0 1  $\frac{1}{x^2}dx$ .

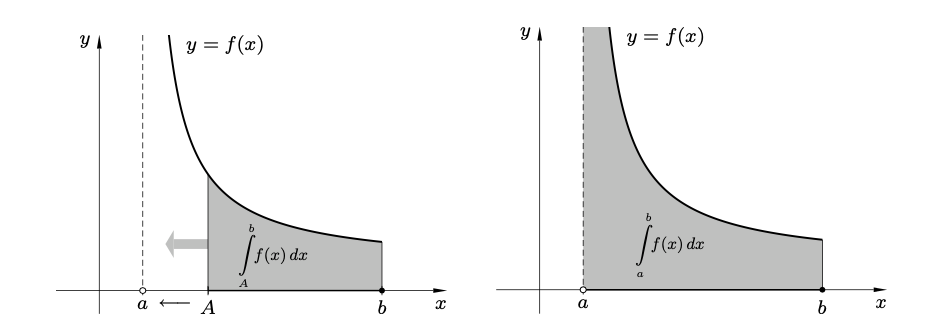

# **Wykład 1**

# **Szeregi liczbowe.**

Definicje. Podstawowe kryteria zbieżności.

**Paradoks Zenona**: Achilles nigdy nie dogoni żółwia...

Nieskończony podział kwadratu

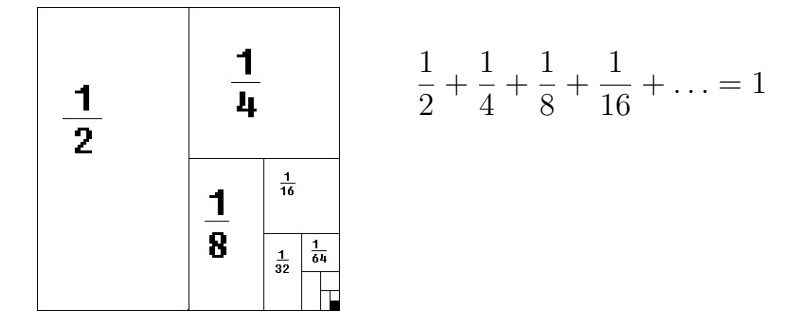

 $1 + 1 + 1 + 1 + \ldots = \infty$ 

DEFINICJA *Szereg* (liczbowy) to wyrażenie  $a_1 + a_2 + a_3 + \ldots$  lub  $\sum^{\infty}$ *n*=1 *an*

*Suma częściowa*  $S_n = a_1 + a_2 + ... + a_n = \sum_{n=1}^{n}$ *k*=1 *ak*

szereg *zbieżny*, jeśli  $\lim_{n\to\infty} S_n = g \in \mathbb{R}$  (piszemy  $\sum_{n=1}^{\infty}$ *n*=1  $a_n = g$ 

w przeciwnym razie *rozbieżny* (do *∞* lub *−∞*, jeśli granica niewłaściwa)

Przykład.

$$
\sum_{n=1}^{\infty} \frac{1}{n(n+1)} = \frac{1}{2} + \frac{1}{6} + \frac{1}{12} + \dots \quad S_n = ?
$$
  

$$
\frac{1}{n(n+1)} = \frac{1}{n} - \frac{1}{n+1},
$$
  

$$
S_n = \left(1 - \frac{1}{2}\right) + \left(\frac{1}{2} - \frac{1}{3}\right) + \left(\frac{1}{3} - \frac{1}{4}\right) + \dots + \left(\frac{1}{n} - \frac{1}{n+1}\right) = 1 - \frac{1}{n+1} \to 1
$$
 przy

$$
\sum_{n=1}^{\infty} \frac{1}{n(n+1)} = 1
$$

FAKTY.

$$
\Box
$$
 To czy szereg  $\sum_{n=n_0}^{\infty} a_n$  jest zbieżny nie zależy od  $n_0$   $(\sum_{n=n_0}^{\infty} a_n$ zbieżny  $\iff$   
 $\sum_{n=n_1}^{\infty} a_n$ zbieżny;  
w niektórych rachunkach można po-

mijać granice. $\ldots)$ 

$$
\Box \sum_{\substack{n=n_0 \ \infty}}^{\infty} a_n \text{ zbieżny} \iff \sum_{n=n_0}^{\infty} c \cdot a_n \text{ zbieżny} \text{ i w takim przypadku} \sum_{n=n_0}^{\infty} c \cdot a_n = c \sum_{n=n_0}^{\infty} a_n.
$$

$$
\Box \sum_{n=n_0}^{\infty} a_n, \sum_{n=n_0}^{\infty} b_n \text{ zbieżne } \Longrightarrow \sum_{n=n_0}^{\infty} (\alpha a_n + \beta b_n) \text{ też zbieżny i } = \alpha \sum_{n=n_0}^{\infty} a_n + \beta \sum_{n=n_0}^{\infty} b_n
$$

(implikacja tylko w jedną stronę!)

# ALE! UWAGA:

nie można dowolnie grupować wyrazów

$$
(1-1) + \left(\frac{1}{2} + \frac{1}{2} - \frac{1}{2} - \frac{1}{2}\right) + \left(\frac{1}{3} + \frac{1}{3} + \frac{1}{3} - \frac{1}{3} - \frac{1}{3} - \frac{1}{3}\right) + \left(\frac{1}{4} + \dots\right) + \dots = 0
$$
  

$$
1 - \left(1 - \frac{1}{2} - \frac{1}{2}\right) - \left(\frac{1}{2} + \frac{1}{2} - \frac{1}{3} - \frac{1}{3} - \frac{1}{3}\right) - \left(\frac{1}{3} + \frac{1}{3} + \frac{1}{3} - \frac{1}{4} - \dots\right) - \dots = 1
$$

ani dowolnie przestawiać ...

Przykład Szereg geometryczny

$$
\sum_{n=0}^{\infty} x^n = 1 + x + x^2 + x^3 + \dots =,
$$
  

$$
S_n = \frac{1 - x^{n+1}}{1 - x} \to \frac{1}{1 - x} \quad \text{gdy} \quad |x| < 1
$$

PrZYKLAD 
$$
\sum_{n=0}^{\infty} \frac{2^{3n+1}}{3^{2n+1}} = \sum_{n=0}^{\infty} \frac{2}{3} \left(\frac{2^3}{3^2}\right)^n = \frac{2}{3} \cdot \frac{1}{1-\frac{8}{9}} = 6
$$

(Warunek konieczny zbieżności szeregu) *Jeśli* <sup>X</sup>*a<sup>n</sup> zbieżny, to* lim*n→∞ a<sup>n</sup>* = 0.

*Uwaga.* To nie jest warunek wystarczający

 $\nabla^{\frac{1}{}}$ *n*  $= 1 +$ 1 2  $+$ 1 3  $+$ 1 4 + *. . .* rozbieżny do *∞ szereg harmoniczny* (sprawdzimy dalej)

### **Kryteria zbieżności szeregów**

(Kryterium całkowe) *f*(*x*) 0, nierosnąca na [*m, ∞*), to

$$
\sum_{n=m}^{\infty} f(n) \text{ zbieżny} \iff \int_{m}^{\infty} f(x) dx \text{ zbieżna}.
$$

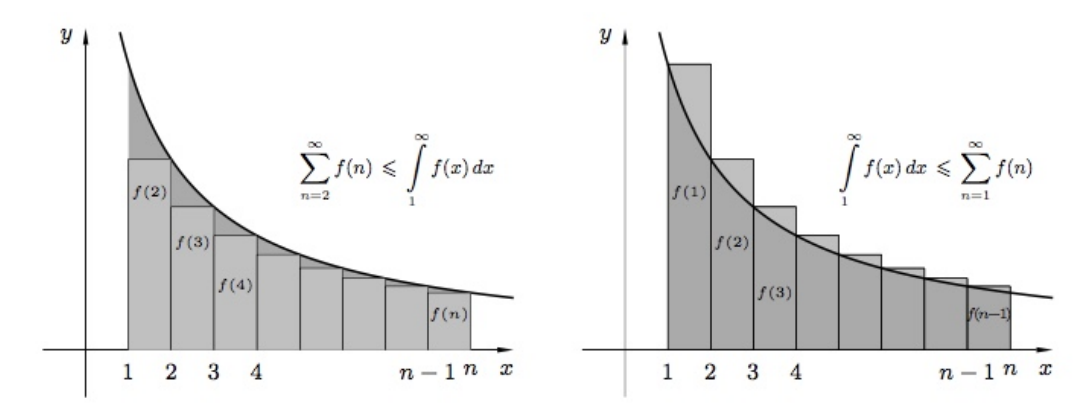

Rys. 2.1. Ilustracja kryterium całkowego zbieżności szeregów

### Przykład

$$
\sum_{n=1}^{\infty} \frac{1}{n} ? \qquad \int_{n=1}^{\infty} \frac{1}{x} dx = \left[ \ln x \right]_{1}^{\infty} = \infty \qquad \text{szereg rozbieżny}
$$

 ${\it Uwaga.}$ Można stosować dla $f(x)\,\leqslant\, 0$ niemalejących (wyjąć znak minus przed nawias)

$$
\Box \sum_{n=1}^{\infty} \frac{1}{n^p} \text{ zbieżny} \iff p > 1
$$

□ (Kryterium porównawcze)  $0 \le a_n \le b_n$  (od pewnego  $n \ge n_0$ ). Wtedy

a)  $\sum b_n$  zbieżny  $\implies \sum a_n$  zbieżny

a)  $\sum a_n$  rozbieżny  $\implies \sum b_n$  rozbieżny

PRZYKŁAD<sup>1</sup>

 $\sum_{n=1}^{\infty}$  $n^3 + 1$ ?,  $\frac{n}{\sqrt{2}}$  $\frac{n}{n^3+1}$  < *n*  $\frac{n}{n^3}$  = 1  $\frac{1}{n^2}$  szereg zbieżny

Można to zapisać tak:  $\sum_{n=1}^{\infty}$  $\frac{n}{n^3+1}$  <  $\sum \frac{1}{n^2}$ *n*2 *< ∞*

Przykład 2

 $\sum_{n=1}^{\infty}$ *n*<sup>3</sup> *−* 1 ?,  $\frac{n}{2}$  $\frac{n}{n^3-1}$  > *n*  $\frac{n}{n^3}$  = 1  $\frac{1}{n^2}$  ???

Można to zapisać tak:  $\sum_{n=1}^{\infty}$  $\frac{n}{n^3 - 1}$  >  $\sum \frac{1}{n^2}$ *n*2 *< ∞* z takich nierówności nic nie wynika...

Wiemy, że  $\sum_{n=1}^{\infty}$ *n*<sup>3</sup> *−* 1  $\sim$   $\sum$ <sup>1</sup> *n*2 , trzeba dobrać współczynnik do nierówności *<*

*n*  $\frac{n}{n^3-1}$  < 2 *n*  $\frac{n}{n^3}$  = 2  $\frac{2}{n^2}$  bo  $n^4 < 2n^4 - 2$  dla  $n \ge 2$  (wystarczy od pewnego miejsca<sup>)</sup>

a więc  $\sum_{i=1}^n$  $\frac{n}{n^3 - 1}$  <  $2\sum \frac{1}{n^2}$ *n*2 *< ∞* szereg zbieżny

PRZYKŁAD<sub>3</sub>

$$
\sum n \sin \frac{1}{n^2} ?
$$
,  $n \sin \frac{1}{n^2} = \frac{1}{n} \left( n^2 \sin \frac{1}{n^2} \right) \sim \frac{1}{n}$ 

trzeba dobrać nierówność *>*

$$
n \sin \frac{1}{n^2} = \frac{1}{n} \left( n^2 \sin \frac{1}{n^2} \right) > \frac{1}{n} \cdot \frac{1}{2}
$$

$$
\sum n \sin \frac{1}{n^2} > \frac{1}{2} \sum \frac{1}{n} > \infty \quad \text{szereg rozbieżny}
$$

 $\Box$  (**Kryterium ilorazowe**)  $a_n, b_n > 0$  (od pewnego  $n \ge n_0$ ).

lim*n→∞ an bn* = *k >* 0 (czyli *a<sup>n</sup> ∼ bn*) =*⇒* X*an,* X*b<sup>n</sup>* jednocześnie zbieżne lub rozbieżne

*Uwaga:* Tu warto znać granice ilorazów, np. sin <sup>1</sup> *n*  $\sim$   $\frac{1}{1}$ *n*  $\sim \arcsin \frac{1}{2}$ *n*

 $\Box$  (Kryterium d'Alemberta)  $a_n > 0$ 

$$
\lim_{n \to \infty} \frac{a_{n+1}}{a_n} = q \implies \text{szereg } \sum a_n \text{ dla } \begin{cases} q < 1 \\ q > 1 \end{cases} \text{ roleiny}
$$

PRZYKŁADY

$$
\sum \frac{2^n}{n!} ? \qquad \frac{a_{n+1}}{a_n} = \frac{2^{n+1}}{(n+1)!} \cdot \frac{n!}{2^n} = \frac{2}{n} \to 0 \text{ (przy } n \to \infty) \qquad \text{zbieżny}
$$

Jeśli  $q = 1$  to kryterium nie rozstrzyga: np.  $\sum_{i=1}^{n}$ *n*2 oraz  $\sum$ <sup>1</sup> *n* – oba maja granicę *q* = 1, ale pierwszy zbieżny, a drugi rozbieżny.

 $\Box$  (Kryterium Cauchy'ego)  $a_n \geq 0$ 

$$
\lim_{n \to \infty} \sqrt[n]{a_n} = q \implies \text{szereg} \sum a_n \text{ dla } \begin{cases} q < 1 \\ q > 1 \end{cases} \text{ zbieżny}
$$

Przykład

————

$$
\sum \frac{n^{100}}{\pi^n} ? \qquad \sqrt[n]{a_n} = \frac{(\sqrt[n]{n})^{100}}{\pi} \to \frac{1}{\pi} \text{ (przy } n \to \infty \text{)} - \text{zbieżny}
$$

*Uwaga:* Dotychczasowe kryteria: szeregi o wyrazach nieujemnych (od pewnego miejsca) – lub o wyrazach niedodatnich (wyjęcie znaku minus przed szereg).

**Szeregi naprzemienne** (nieskończenie wiele wyrazów *>* 0 i nieskończenie wiele wyrazów *<* 0).

Szczególny przypadek:

 (**Kryterium Leibniza** ) *Jeśli ciąg b<sup>n</sup> jest malejący* (*lub ogólniej nierosnący*) *od pewnego miejsca, oraz*  $\lim_{n\to\infty} b_n = 0$ , to  $\sum_{n=0}^{\infty}$ *n*=*n*<sup>0</sup> (*−*1)*<sup>n</sup> b<sup>n</sup> jest zbieżny.* (takie szeregi nazywamy *szeregami naprzemiennymi*)

PRZYKŁAD. Ciąg  $b_n = 1/(n - \ln n)$  jest malejący do 0, bo ciąg  $a_n = n - \ln n$ jest rosnący do ∞ (sprawdzenie:  $a_{n+1} - a_n = ((n + 1) - \ln(n + 1)) - (n - \ln n) =$   $1 + \ln \frac{n}{n}$ *n* + 1 *>* 0). A zatem  $\sum (-1)^n \frac{1}{\cdots}$ *n −* ln *n* spełnia kryterium Leibniza i jest zbieżny.

Podobnie  $\sum_{ } \frac{\cos n\pi}{ }$ *n √ n* jest naprzemienny, spełnia kryterium Leibniza, a więc jest zbieżny.

DEFINICJA (**Bezwzględna zbieżność**). O szeregu *zbieżnym*  $\sum a_n$  mówimy, że jest *bezwzględnie zbieżny*, jeśli szereg  $\sum |a_n|$  też jest zbieżny.

TWIERDZENIE. Zbieżność szeregu  $\sum |a_n|$  pociąga za sobą zbieżność  $\sum a_n$ .

Dowód:  $\sum |a_n| > \sum a_n > \sum -|a_n|$  ....

DEFINICJA. (Zbieżność warunkowa). O szeregu zbieżnym  $\sum a_n$ , który nie jest bezwzględnie zbieżny mówimy, że jest *zbieżny warunkowo*.

Przykładem takiego szeregu jest *szereg aharmoniczny* ∑ $(-1)^{n+1} \frac{1}{n}$ , który jest zbieżny na mocy kryterium Leibniza, ale nie jest bezwzględnie zbieżny, bo szereg harmoniczny  $\sum \frac{1}{n}$  jest rozbieżny.

### **Wykład 2**

### **Szeregi potęgowe.**

Promień i przedział zbieżności. Twierdzenie Cauchy'ego-Hadamarda. Szeregi Taylora i Maclaurina.

Definiowanie funkcji:  $f(x) = \sum f_n(x)$  szereg funkcyjny, dziedzina zbieżności

Definicja (**Szereg potęgowy**). Szereg funkcyjny postaci

$$
\sum_{n=0}^{\infty} c_n(x-x_0)^n = c_0 + c_1(x-x_0) + c_2(x-x_0)^2 + \dots
$$

nazywamy *szeregiem potęgowym* o środku  $x_0 \in \mathbb{R}$  i współczynnikach  $c_n \in \mathbb{R}$ .

Twierdzenie (**Cauchy'ego-Hadamarda**). *Dla każdego szeregu potęgowego* <sup>X</sup>*<sup>∞</sup> n*=0 *cn*(*x−*  $(x_0)^n$  istnieje liczba  $R \geqslant 0$  lub  $R = \infty$ , taka że szereg ten jest **bezwzględnie zbieżny** *w każdym punkcie x przedziału otwartego* (*x*<sup>0</sup> *− R, x*<sup>0</sup> + *R*) *oraz jest rozbieżny na zewnątrz tego przedziału dla*  $x \in (-\infty, x_0 - R) \cup (x_0 + R, \infty)$ .

Przedział (*x*<sup>0</sup> *− R, x*<sup>0</sup> + *R*) (o środku *x*<sup>0</sup> i promieniu *R*) nazywa się *przedziałem* zbieżności danego szeregu potęgowego (dla  $R = \infty$  jest to cała prosta R). Wartość *R* nazywamy *promieniem zbieżności* tego szeregu.

Twierdzenie *Promień zbieżności szeregu potęgowego można obliczyć jednym ze wzorów* (opartych na kryteriach Cauchy'ego i D'Alemberta):

$$
R = \lim_{n \to \infty} \frac{1}{\sqrt[n]{|c_n|}} \quad \text{ lub} \quad R = \lim_{n \to \infty} \left| \frac{c_n}{c_{n+1}} \right|.
$$

Wzór daje poprawną wartość, jeśli granica taka istnieje lub wynosi *R* = *∞*. (Jeśli granice te nie istnieją i nie są równe *∞*, to promień *R* oblicza się przy pomocy *granicy supremum* – co wychodzi poza zakres tego wykładu).

*Uwaga:* Twierdzenie C-H nie rozstrzyga zbieżności w punktach granicznych *x* = *x*<sup>0</sup> *− R* oraz *x*<sup>0</sup> + *R*. Tu może być różnie. Dziedzina zbieżności jest więc: przedziałem otwartym, półotwartym lub domkniętym, lub całą prostą (gdy *R* = *∞*) albo punktem  $\{x_0\}$  (gdy  $R = 0$ ).

$$
\text{Przykhalo 1.} \sum_{n=1}^{\infty} \frac{1}{n} (x - 2)^n.
$$

Ponieważ lim  $\frac{1}{\sqrt[n]{|c_n|}} = \lim \sqrt[n]{n} = 1$ , wiec promień  $R = 1$  i środek  $x_0 = 2$ . Dla  $x = 1$ mamy  $\sum (-1)^n \frac{1}{n}$  – zbieżny na mocy kryterium Leibniza. Dla  $x = 3$  mamy  $\sum \frac{1}{n}$  – szereg harmoniczny, rozbieżny. A zatem, przedział zbieżności [1*,* 3), półotwarty.

Przykład 2 (trudniejszy!) <sup>X</sup>*<sup>∞</sup> n*=1  $(2x - 3)^{2n}$  $\frac{a}{2^n}$ .

Jest to szereg potęgowy, bo można go zapisać jako <sup>X</sup>*<sup>∞</sup> n*=1  $2^{n}\left(x-\frac{3}{2}\right)$ 2 2*<sup>n</sup>* . Współczynniki nieparzyste *c*2*n*+1 tego szeregu są równe zero, więc nie da się zastosować wzorów na promień *R*. Ale można obliczyć *R* bezpośrednio.

Traktujemy *x* jako stałą (parametr) i sprawdzamy dla jakich *x* szereg jest bezwzględnie zbieżny. Stosując kryterium Cauchy'ego: lim*n→∞ n*  $\sqrt[n]{\left\lceil \frac{n}{2}\right\rceil}$  $(2x - 3)^{2n}$ 2 *n* =  $\begin{array}{c} \hline \end{array}$  $(2x-3)^2$ 2  $\begin{array}{c} \hline \end{array}$ =  $(2x-3)^2$ 2 *<* 1. Zachodzi to wtedy i tylko wtedy gdy 4*x* <sup>2</sup> *−* 12*x* + 7 *<* 0. Rozwiązując tę nierówność kwadratową otrzymujemy  $x \in \left(\frac{3}{2} - \frac{1}{\sqrt{2}}\right)$  $\frac{1}{2}, \frac{3}{2}+\frac{1}{\sqrt{2}}$  $(\frac{1}{2})$ , a więc przedział zbieżności ma środek  $x_0 = \frac{3}{2}$  $\frac{3}{2}$  i promień  $R = \frac{1}{\sqrt{2}}$  $\frac{1}{2}$ .

Należy jeszcze sprawdzić osobno, czy w punktach granicznych badany szereg jest zbieżny. Dla  $x = \frac{3}{2} - \frac{1}{\sqrt{2}}$  $\frac{1}{2}$  mamy  $\sum 2^n \left(\frac{1}{\sqrt{2}}\right)$ 2  $\int^{2n} = \sum 1$ , rozbieżny do ∞. To samo wychodzi dla drugiego końca. Zatem dziedziną zbieżności badanego szeregu jest przedział otwarty  $\left(\frac{3}{2} - \frac{1}{\sqrt{2}}\right)$  $\frac{3}{2}$ ,  $\frac{3}{2}$  +  $\frac{1}{\sqrt{2}}$  $\overline{2}$ ).

### **Rozwijanie funkcji w szereg potęgowy; szeregi Taylora i Maclaurina.**

Poniżej zakładamy, że rozważana funkcja *f*(*x*) ma **pochodne wszystkich rzędów** w pewnym otoczeniu punktu *x*0. Przypomnijmy, że zgodnie ze wzorem Taylora, funkcję taką można wyrazić wielomianem

$$
f(x) = f(x_0) + \frac{f'(x_0)}{1!}(x - x_0) + \frac{f''(x_0)}{2!}(x - x_0)^2 + \ldots + \frac{f^{(n-1)}(x_0)}{(n-1)!}(x - x_0)^{n-1} + \frac{f^{(n)}(c)}{(n)!}(x - x_0)^n,
$$

gdzie *c* jest pewnym punktem pomiędzy *x*<sup>0</sup> i *x* (czyli *c ∈* (*x*0*, x*) lub (*x, x*0) w zależności od tego czy  $x > x_0$ , czy  $x < x_0$ ).

Jeśli dla punktów  $x$  w otoczeniu punktu  $x_0$  reszta  $R_n =$  $f^{(n)}(c)$  $\frac{f'(c)}{n!}$  (*x* − *x*<sub>0</sub>)<sup>*n*</sup> dąży do 0 przy  $n \to \infty$ , to w otoczeniu tym mamy równość

$$
f(x) = \sum_{n=0}^{\infty} \frac{f^{(n)}(x_0)}{n!} (x - x_0)^n.
$$

W takim przypadku mówimy o rozwinięciu funkcji *f*(*x*) w szereg potęgowy (w tym otoczeniu). Szereg potęgowy z takimi współczynnikami nazywamy *szeregiem* *Taylora* funkcji  $f(x)$ . Dla  $x_0 = 0$  rozwinięcie to przybiera postać

$$
f(x) = \sum_{n=0}^{\infty} \frac{f^{(n)}(0)}{n!} x^n,
$$

którą nazywamy *szeregiem Maclaurina*.

*Uwaga.* Istnienie takich rozwinięć dla konkretnych funkcji trzeba udowodnić pokazując, że *n-ta reszta* we wzorze Taylora *R<sup>n</sup>* =  $f^{(n)}(c)$  $\frac{d}{dx}$ <sup>*n*</sup>  $(x - x_0)^n$  dąży do 0 przy *n → ∞*. Ponieważ wartość *c* w tej reszcie zależy od *n* i nie jest podana jawnym wzorem, na ogół stosuje się oszacowania bezwzględnej wartości reszt *|Rn|* i pokazuje się, że dane oszacowanie dąży do zera. Na przykład, często wystarczy pokazać,  $\text{Re } |f^{(n)}(x)| \leqslant M$  w pewnym otoczeniu  $x_0$ , dla wszystkich *n*.

PRZYKŁAD. Dla funkcji  $f(x) = e^x$  mamy  $f^{(n)}(x) = e^x$ ,  $f^{(n)}(0) = 1$ , a zatem, dla dowolnego *x ∈* R istnieje *c* takie że

$$
e^x = 1 + \frac{x}{1!} + \frac{x^2}{2!} + \ldots + \frac{x^{n-1}}{(n-1)!} + \frac{x^n}{n!}e^c.
$$

Ponieważ (dla ustalonego *x*)  $|e^c| < e^x$ , reszta  $\frac{x^n}{n!}$ *n*! *e <sup>c</sup>* dąży do 0 przy *n → ∞*. A zatem dla wszystkich  $x \in \mathbb{R}$ 

$$
e^x = 1 + \frac{x}{1!} + \frac{x^2}{2!} + \frac{x^3}{3!} \dots = \sum_{n=0}^{\infty} \frac{x^n}{n!}
$$

*.*

W podobny sposób otrzymujemy rozwinięcia Maclaurina innych podstawowych funkcji. Najważniejsze z nich podane są w tabelce poniżej. W zastosowaniach stosujemy kombinacje liniowe poniższych wzorów, w tym mnożenie lub dzielenie przez *x k* , a także podstawienia.

Szeregi Maclaurina niektórych funkcji elementarnych

$$
\begin{aligned}\n\bullet \quad & \frac{1}{1-x} = \sum_{n=0}^{\infty} x^n = 1 + x + x^2 + x^3 + \dots \quad \text{d} \text{la} \ |x| < 1; \\
\bullet \quad & e^x = \sum_{n=0}^{\infty} \frac{x^n}{n!} = 1 + \frac{x}{1!} + \frac{x^2}{2!} + \frac{x^3}{3!} + \dots \quad \text{d} \text{la} \ x \in \mathbb{R}; \\
\bullet \quad & \sin x = \sum_{n=0}^{\infty} \frac{(-1)^n}{(2n+1)!} x^{2n+1} = x - \frac{x^3}{3!} + \frac{x^5}{5!} - \frac{x^7}{7!} + \dots \quad \text{d} \text{a} \ x \in \mathbb{R}; \\
\bullet \quad & \cos x = \sum_{n=0}^{\infty} \frac{(-1)^n}{(2n)!} x^{2n} = 1 - \frac{x^2}{2!} + \frac{x^4}{4!} - \frac{x^6}{6!} + \dots \quad \text{d} \text{a} \ x \in \mathbb{R}; \\
\bullet \quad & \ln(1+x) = \sum_{n=0}^{\infty} \frac{(-1)^n}{n+1} x^{n+1} = x - \frac{x^2}{2} + \frac{x^3}{3} - \frac{x^4}{4} + \dots \quad \text{d} \text{a} \ -1 < x < 1; \\
\bullet \quad & \text{sh } x = \sum_{n=0}^{\infty} \frac{x^{2n+1}}{(2n+1)!} = x + \frac{x^3}{3!} + \frac{x^5}{5!} + \frac{x^7}{7!} + \dots \quad \text{d} \text{a} \ x \in \mathbb{R}; \\
\bullet \quad & \text{ch } x = \sum_{n=0}^{\infty} \frac{x^{2n}}{(2n)!} = 1 + \frac{x^2}{2!} + \frac{x^4}{4!} + \frac{x^6}{6!} + \dots \quad \text{d} \text{a} \ x \in \mathbb{R}. \\
\bullet \quad & (1+x)^p = \sum_{n=0}^{\infty} {p \choose n} x^n \quad \text{d} \text{a} \ |x| < 1, \text{ g} \ \text{d} \text{z} \text{i} \quad \binom{p}{n} = \frac{p(p-1)\
$$

PRZYKLAD. 
$$
e^{-x} = 1 - \frac{x}{1!} + \frac{x^2}{2!} - \frac{x^3}{3!} + \dots
$$
 dla każdego  $x \in \mathbb{R}$ , natomiast  $\frac{\sin x}{x} = 1 - \frac{x^2}{3!} + \frac{x^4}{5!} - \frac{x^6}{7!} \dots$  dla  $x \neq 0$ .

*Uwaga.* Funkcja *f*(*x*) może nie mieć rozwinięcia w szereg potęgowy w otoczeniu punktu *x*<sup>0</sup> (wówczas reszta *R<sup>n</sup>* we wzorze Taylora nie dąży do zera). Ale jeśli ma, to jest to jej szereg Taylora:

TWIERDZENIE (o jednoznaczności rozwinięcia). *Jeśli*  $f(x) = \sum_{n=0}^{\infty}$ *n*=0  $c_n(x - x_0)^n$  *w pewnym otoczeniu punktu*  $x_0$ *, to dla wszystkich*  $n = 0, 1, 2, \ldots$ 

$$
c_n = \frac{f^{(n)}(x_0)}{n!}.
$$

PRZYKŁAD. Ile wynosi pochodna  $f^{(100)}(0)$  dla funkcji  $f(x) = \frac{1}{1-x^2}$ 1 *−* 3*x* ? Z tabeli: 1 1 *−* 3*x* = X*∞ n*=0  $3^n x^n$  dla  $|x| < \frac{1}{3}$  $\frac{1}{3}$ . Zgodnie z twierdzeniem jest to szereg Maclaurina funkcji  $f(x)$ , a zatem z jednej strony  $c_{100} = 3^{100}$ , a z drugiej strony  $c_{100} = \frac{f^{(100)}(0)}{100!}$  $\frac{100!}{100!}$ . A zatem  $f^{(100)}(0) = 3^{100} \cdot 100!$ 

Rozwinięcia innych funkcji umożliwiają twierdzenia o różniczkowaniu i całkowaniu szeregu potęgowego.

TWIERDZENIE. Niech 
$$
R
$$
  $(0 < R < \infty)$  *będzie promieniem szeregu potęgowego*  
\n
$$
\sum_{n=0}^{\infty} c_n x^n
$$
\n
$$
\left(\sum_{n=0}^{\infty} c_n x^n\right)' = \sum_{n=0}^{\infty} n c_n x^{n-1} \quad \text{dla każdego} \quad x \in (-R, R);
$$

Twierdzenie. *Niech R* (0 *< R < ∞*) *będzie promieniem szeregu potęgowego* X*∞ n*=0 *cnx n . Wtedy*

$$
\int_{0}^{x} \left(\sum_{n=0}^{\infty} c_n t^n\right) dt = \sum_{n=0}^{\infty} \frac{c_n}{n+1} x^{n+1} \text{ dla każdego } x \in (-R, R).
$$

*Uwaga:* Te operacje zachowują promień zbieżności. Podobne twierdzenia dla szeregów Taylora.

PRZYKŁAD 1. Różniczkując dwukrotnie równość

$$
\frac{1}{1+x} = \sum_{n=0}^{\infty} (-1)^n x^n
$$

otrzymujemy

$$
\frac{2}{(1+x)^3} = \sum_{n=2}^{\infty} (-1)^n n(n-1)x^{n-2},
$$

którą można przekształcić do

$$
\frac{1}{(1+x)^3} = \sum_{n=0}^{\infty} \frac{(-1)^n (n+2)(n+1)}{2} x^n.
$$

Jest to rozwinięcie w szereg potęgowy funkcji  $\frac{1}{(1+x)^3}$ . Promień zbieżności  $R=1$ .

PRZYKŁAD 2. Całkując równość Przykładu 1 (używając odpowiednio dwóch zmiennych)

$$
\int_{0}^{x} \frac{1}{1+t} dt = \int_{0}^{x} \left( \sum_{n=0}^{\infty} (-1)^{n} t^{n} \right) dt
$$

otrzymujemy

$$
\ln(1+x) = \sum_{n=0}^{\infty} (-1)^n \frac{x^{n+1}}{n+1}
$$

czyli jeden z wzorów z tabelki powyżej.

# **Wykład 3**

## **Funkcje dwóch zmiennych: wprowadzenie**

## **Podstawowe pojęcia dotyczące zbiorów na płaszczyźnie i w przestrzeni.**

*Płaszczyzna* (*przestrzeń dwuwymiarowa*) to zbiór wszystkich par uporządkowanych (*x, y*) liczb rzeczywistych, natomiast *Przestrzeń* ( *trójwymiarowa*) to zbiór wszystkich trójek uporządkowanych (*x, y, z*) liczb rzeczywistych.

Przestrzenie te reprezentujemy graficznie w postaci układu współrzędnych z osiami *Ox, Oy* i *Oz*. Symbolicznie oznaczamy je

$$
\mathbb{R}^2 = \{(x, y) : x, y \in \mathbb{R}\}, \quad \mathbb{R}^3 = \{(x, y, z) : x, y, z \in \mathbb{R}\}\
$$

*Odległość* między punktami  $P_1(x_1, y_1)$  i  $P_2(x_2, y_2)$  na płaszczyźnie wyraża się wzorem

$$
|P_1P_2| = \sqrt{(x_2 - x_1)^2 + (y_2 - y_1)^2}
$$

Odległość między punktami  $P_1(x_1, y_1, z_1)$  i  $P_2(x_2, y_2, z_2)$  w przestrzeni wyraża się wzorem

$$
|P_1P_2| = \sqrt{(x_2 - x_1)^2 + (y_2 - y_1)^2 + (z_2 - z_1)^2}
$$

**Otoczeniem**  $O(P_0, r)$  punktu  $P_0$  o promieniu  $r$  na płaszczyźnie (w przestrzeni) nazywamy koło otwarte (kulę otwartą) zadane wzorem *{P* : *|P P*0*| < r}*.

**Punkt wewnętrzny**. Zbiór *A* na płaszczyźnie to zbiór punktów (*x, y*) spełniających określone warunki. Zbiór taki jest *ograniczony*, jeśli zawarty jest w pewnym kole. Punkt (*x, y*) *∈ A* nazywamy *punktem wewnętrznym* tego zbioru, jeśli pewne otoczenie tego punktu zawarte jest w całości w zbiorze *A*. Punkt (*x, y*) *∈/ A* nazywamy *punktem zewnętrznym* zbioru *A*, jeśli pewne otoczenie tego punktu zawarte jest w całości w dopełnieniu R *\ A* zbioru *A* na płaszczyźnie.

**Punkt brzegowy**. Punkt *P* płaszczyzny, który nie jest ani wewnętrzny ani zewnętrzny dla zbioru *A* nazywamy *punktem brzegowym* zbioru *A*. Innymi słowy, punkt *P* jest punktem brzegowym *A* wtedy i tylko wtedy, gdy w każdym jego otoczeniu są zarówno punkty należące do *A* jak i punkty nienależące do *A*.

**Zbiór domknięty**. Zbiór wszystkich punktów brzegowych zbioru *A* nazywamy jego *brzegiem*. Zbiór *A* nazywamy *zbiorem domkniętym*, jeśli cały brzeg *A* zawarty jest w *A*. Zbiór *A* jest *otwarty*, jeśli jego dopełnienie na płaszczyźnie R *\ A* jest zbiorem domkniętym.

Przykład. Brzegiem koła o środku *P* i promieniu *r* jest okrąg o środku *P* i

promieniu *r*. Koło wraz z brzegiem jest zbiorem domkniętym, a koło bez brzegu jest zbiorem otwartym. Jeśli tylko część brzegu dołączymy do koła to otrzymamy zbiór, który nie jest ani domknięty ani otwarty.

**Analogiczne definicje** stosujemy w przypadku przestrzeni R 3 . W razie potrzeby, dodatkowe szczegóły i ilustracje można znaleźć w podręczniku Gewert-Skoczylas na stronach 51-55.

## **Funkcje dwóch zmiennych**

*Funkcją dwóch zmiennych*  $f : A \to \mathbb{R}$  określoną na zbiorze  $A \subseteq \mathbb{R}^2$  o wartościach w R nazywamy przyporządkowanie każdemu punktowi (*x, y*) *∈ A* dokładnie jednej wartości  $z \in \mathbb{R}$ , co zapisujemy wzorem  $z = f(x, y)$ . Analogiczną definicję przyjmujemy dla funkcji trzech zmiennych *u* = *g*(*x, y, z*).

**Dziedzina naturalna**. Jeśli funkcja  $f(x, y)$  określona jest wzorem  $z = f(x, y)$ , bez podania dziedziny, wtedy przyjmujemy tzw. *dziedzinę naturalną*, przez co rozumiemy zbiór tych wszystkich par (*x, y*), dla których wyrażenie *f*(*x, y*) jest określone.

PRZYKŁAD. Niech  $f(x, y) = \ln(1 - x^2 - y^2)$ . Wyrażenie to określone jest tylko dla par (*x, y*) spełniających *x* <sup>2</sup> + *y* <sup>2</sup> *<* 1. Dziedziną naturalną tej funkcji jest więc koło otwarte o środku (0*,* 0) i promieniu 1.

*Wykresem funkcji* dwóch zmiennych *f*(*x, y*) o dziedzinie *D* nazywamy zbiór *W* w przestrzeni  $\mathbb{R}^3$  dany wzorem  $W = \{(x, y, z) \in \mathbb{R}^3 : (x, y) \in D, z = f(x, y)\}.$ (Typowe wykresy przedstawione są na rysunkach poniżej).

#### Wykresy ważniejszych funkcji dwóch zmiennych

• Wykresem funkcji  $z = Ax + By + C$  jest płaszczyzna.

- Wykresem funkcji $z=a\left(x^2+y^2\right)\left(a\neq0\right),$ jest *parabolo<br/>ida obrotowa*, tj. powierzchnia powstała z obrotu parabol<br/>i $z=ax^2,$ <br> $y=0,$ wokół osi $Oz.$ 

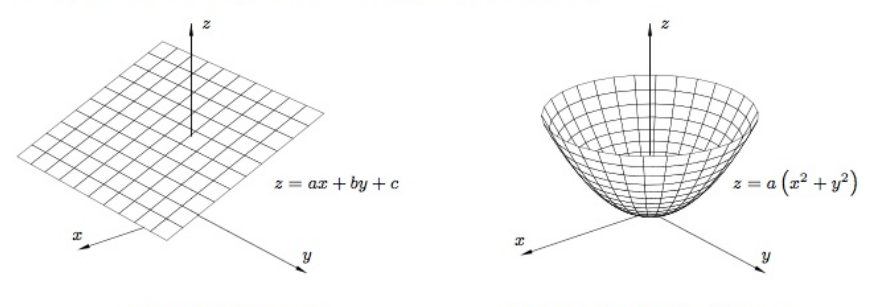

Rys. 2.5. Płaszczyzna

Rys. 2.6. Paraboloida obrotowa

• Wykresem funkcji  $z = \pm \sqrt{R^2 - (x^2 + y^2)}$   $(R > 0)$  jest górna (+) lub dolna (-) półsfera o środku w początku układu współrzędnych i promieniu R.

• Wykresem funkcji  $z = k\sqrt{x^2 + y^2}$   $(k \neq 0)$  jest stożek, tj. powierzchnia powstała z obrotu półprostej  $z = kx$ ,  $y = 0$   $(x \ge 0)$  wokół osi  $Oz$ .

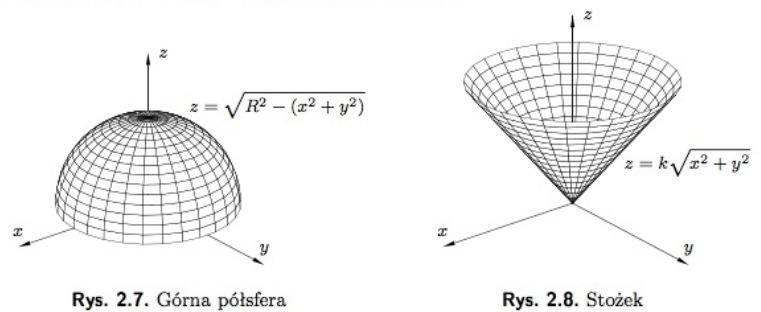

*Poziomicą* nazywamy przecięcie wykresu funkcji  $f$  z płaszczyzną  $z = z_0$ , czyli krzywą o równaniu  $f(x, y) = z_0$ .

*Powierzchnia obrotowa* to powierzchnia powstała z obrotu krzywej wokół ustalonej osi. Poziomice powierzchni obrotowej, której osią jest *Oz* są okręgami.

Zwykle rozważmy powierzchnię obrotową powstałą z obrotu wykresu funkcji (monotonicznej) jednej zmiennej  $z = h(x)$  ( $y = 0$ ) wokół osi  $Oz$ . Wtedy:

– Poziomice są okręgami o promieniu *z* = *h*(*x*): na poziomie *z* = *z*<sup>0</sup> jest to  $x = h^{-1}(z_0).$ 

− Równanie powierzchni obrotowej  $x^2 + y^2 = (h^{-1}(z))^2$ . – czyli (dla części  $z \ge 0$ ) równanie  $z = h\left(\sqrt{(x^2 + y^2)}\right)$  (por. Rys. 2.9 poniżej).

Stąd wynika, że każda powierzchnia, w której równaniu *x* i *y* występują tylko w wyrażeniu postaci *x* <sup>2</sup> + *y* 2 jest *powierzchnią obrotową*, której osia jest oś *Oz*.

PRZYKŁAD. Powierzchnia  $f(x, y) = \ln(1 - x^2 - y^2) = \ln(1 - ($ *√*  $\sqrt{x^2+y^2}$ )<sup>2</sup>). Wykres: obrót wykresu funkcji  $h(x) = \ln(1 - x^2)$  (uzyskanej po wstawieniu  $y = 0$ ). Narysuj.

Dziedzina: koło otwarte o środku (0*,* 0) i promieniu 1.

- Wykresem funkcji $z = h\left(\sqrt{x^2+y^2}\right)$ jest powierzchnia obrotowa powstała z obrotu wykresu funkcji $z = h(x), y = 0 \ (x \geq 0)$ wokół osi $Oz.$
- Wykres funkcji  $z = x^2 y^2$  przedstawia "siodło".

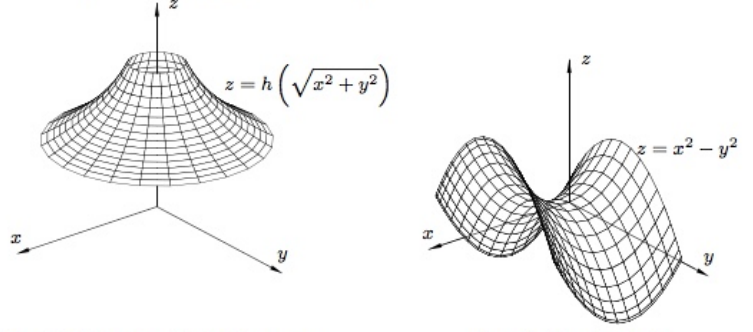

Rys. 2.9. Powierzchnia obrotowa

Rys. 2.10. "Siodło"

• Wykresem funkcji  $z = g(x)$  lub  $z = h(y)$  jest powierzchnia walcowa powstała z przesunięcia wykresu funkcji  $z = g(x)$  dla  $y = 0$  równolegle do osi Oy lub odpowiednio wykresu funkcji  $z = h(y)$  dla  $x = 0$  równolegle do osi  $Ox$ .

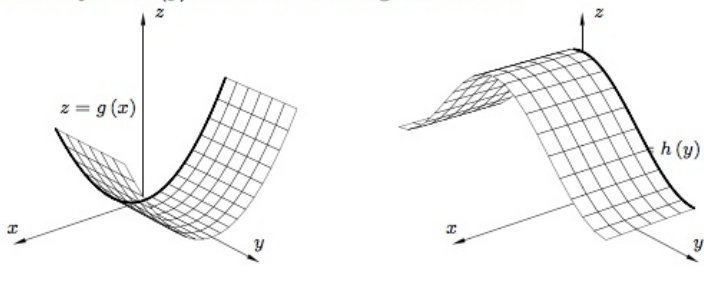

Rys. 2.11. Powierzchnie walcowe

*Powierzchnia walcowa* (definiowana względem osi *Oz*) to powierzchnia w przestrzeni dana wzorem  $z = q(x)$  lub  $z = h(y)$ . Otrzymujemy je przez przesunięcie wykresów funkcji jednej zmiennej jak objaśnione na rysunkach powyżej.

**Modyfikacje wykresów**. Podobnie jak w przypadku funkcji jednej zmiennej, mając wykres funkcji *z* = *f*(*x, y*) łatwo wyobrazić sobie wykresy następujących funkcji  $z \, a, b > 0$ :

- $z = f(x, y) \pm a$  przesunięcie wykresu w górę/w dół wzdłuż osi  $Oz$  o wektor długości *a*;
- $\bullet$   $z = af(x, y)$ , rozciągnięcie/spłaszczenie wykresu wzdłuż osi  $Oz$  o czynnik *a* (w zależności od tego czy *a >* 1 czy *a <* 1);
- $z = -f(x, y)$ , odbicie wykresu względem płaszczyzny  $z = 0$ ;
- $z = f(x \pm a, y \pm b)$  przesunięcie wykresu równolegle do płaszczyzny  $z = 0$  o wektor  $(≠a, ≠b)$ ;
- $\bullet$   $z = f(ax, by)$ , rozciągnięcie/ściśniecie wykresu wzdłuż osi  $Ox$  i  $Oy$  o czynniki *a* i *b* (w zależności od tego czy są one  $>$  czy  $\lt 1$ ).

Przykład. Naszkicować wykres funkcji *z* = 6 *− √*  $2x - x^2 + 4y - y^2$ .

- 1. Stosując powyższe obserwacje stwierdzamy, że jest to wykres funkcji *z* = *√ −* $\sqrt{2x - x^2 + 4y - y^2}$  przesunięty w górę o 6.
- 2. Ten z kolei jest odbiciem wykresu funkcji *z* = *√* 2*x − x* <sup>2</sup> + 4*y − y* <sup>2</sup> względem płaszczyzny  $z = 0$ .
- 3. Kolejny krok to pozbycie się czynników liniowych pod pierwiastkiem. Poprzednią równość możemy przekształcić do  $z = \sqrt{5 - (x - 1)^2 + -(y - 2)^2}$ . Jest to wykres funkcji  $z = \sqrt{5 - x^2 - y^2}$  przesunięty równolegle do płaszczyzny  $z = 0$  o wektor  $(1, 2)$ .
- 4. Ostatni wykres to górna półsfera sfery o równaniu  $x^2 + y^2 + z^2 = 5$  (zob. komentarz do Rys. 2.7 powyżej).

Odwracając rozumowanie mamy zatem półsferę górną o środku (0 *√ ,* 0*,* 0) i promieniu  $\sqrt{5}$ . Przesuwamy ją równolegle do płaszczyzny  $z = 0$  o wektor  $(1, 2)$ . Odbijamy względem płaszczyzny *z* = 0, i przesuwamy równolegle do osi *Oz* o wektor długości 6. To się da krótko ująć następująco:

**Odpowiedź**. Wykresem funkcji *z* = 6 *− √* 2*x − x* <sup>2</sup> + 4*y − y* 2 jest półsfera dolna o środku w punkcie (1*,* <sup>2</sup>*,* 6) i promieniu *<sup>√</sup>* 5*.*

Dodatkowe szczegółowo omówione przykłady można znaleźć w podręczniku Gewert-Skoczylas na stronach 73-75.

## **Granica funkcji dwóch zmiennych**\*

DEFINICJA.  $\lim_{(x,y)\to(x_0,y_0)} f(x,y) = g$ , jeśli dla każdej pary ciągów  $x_n \to x_0, y_n \to y_0$ ,  $(x_n, y_n) \neq (x_0, y_0),$ ciąg liczbowy  $f(x_n, y_n) \to g$ . (także dla  $g = \pm \infty$ ). (Rysunek.)

## PRZYKŁADY

a) 
$$
\lim_{(x,y)\to(x_0,y_0)} \frac{x-2y}{x^2+y^2} = \frac{x_0-2y_0}{x_0^2+y_0^2}
$$
, o ile  $(x_0, y_0) \neq (0, 0)$ .

Dla  $(x_0, y_0) = (0, 0)$  mamy symbol nieoznaczony  $\frac{0}{0}$ ; w tym przypadku granica nie istnieje, bo dążąc do (0*,* 0) po różnych drogach wychodzi różnie. (Sprawdzić).

b) 
$$
\lim_{(x,y)\to(0,0)} \frac{\sqrt{1+x^2+y^2}-1}{x^2+y^2} = \frac{1}{2},
$$

tu też symbol nieoznaczony $\frac{0}{0},$ jednak wybierając różne drogi ciągle dostajemy ten sam wynik; próbujemy więc wykazać, że granica istnieje tu stosujemy albo podstawienie  $z = x^2 + y^2$  i stosujemy regułę de'lHospitala albo odpowiednio przekształcamy całe wyrażenie)

$$
\frac{\sqrt{1+x^2+y^2}-1}{x^2+y^2} = \frac{\sqrt{1+x^2+y^2}-1}{(1+x^2+y^2)-1} =
$$
  
= 
$$
\frac{\sqrt{1+x^2+y^2}-1}{(\sqrt{1+x^2+y^2}-1)(\sqrt{1+x^2+y^2}+1)} =
$$
  
= 
$$
\frac{1}{\sqrt{1+x^2+y^2}+1} \rightarrow \frac{1}{2} \text{ przy } (x,y) \rightarrow (0,0).
$$

\* Dalej, podobnie jak w przypadku funkcji jednej zmiennej, definiujemy *ciągłość funkcji w punkcie* (granica funkcji równa się wartości). Podobnie dochodzimy do ogólnego wniosku, że *wszystkie funkcje elementarne są ciągłe w dziedzinie określoności* (a więc obliczanie granic sprowadza się zasadniczo do podstawiania wartości). Analogicznie dla funkcji wielu zmiennych.

W rachunku różniczkowym pojawiają się natomiast *pochodne cząstkowe*.

# **Wykład 4 Pochodne cząstkowe**

Pochodna  $f'(x)$  funkcji jednej zmiennej jest miarą tempa wzrostu funkcji  $f(x)$ , pozwala wyznaczyć styczną do wykresu funkcji w danym punkcie, wyznaczyć jej ekstrema. Analogiczne zagadnienia dla funkcji dwóch zmiennych to: tempo wzrostu funkcji w danym kierunku, płaszczyzna styczna do wykresu w danym punkcie, lokalne ekstrema.

Odpowiednikiem pochodnej dla funkcji dwóch zmiennych są *pochodne kierunkowe*, w tym dwie podstawowe pochodne w kierunkach osi *Ox* i *Oy* zwane *pochodnymi cząstkowymi*.

DEFINICJA Dla danej funkcji  $f(x, y)$  dwóch zmiennych następujące granice

$$
f'_x(x_0, y_0) = \lim_{\Delta x \to 0} \frac{f(x_0 + \Delta x, y_0) - f(x_0, y_0)}{\Delta x}
$$

$$
f'_y(x_0, y_0) = \lim_{\Delta y \to 0} \frac{f(x_0, y_0 + \Delta y) - f(x_0, y_0)}{\Delta y}
$$

nazywamy *pochodnymi cząstkowymi* funkcji *f*(*x, y*) względem *x* (względem *y*) w punkcie  $(x_0, y_0)$ .

*Uwaga*. W podręcznikach stosuje się też bardziej tradycyjne oznaczenia pisząc *∂<sub>x</sub> f*(*x*<sub>0</sub>, *y*<sub>0</sub>) zamiast *f*<sub>*x*</sub></sub>(*x*<sub>0</sub>, *y*<sub>0</sub>) oraz *∂<sub>y</sub>* zamiast *f*<sub>*y*</sub>. Ułamek w powyższych wzorach nazywa się *ilorazem różnicowym* funkcji *f*(*x, y*) względem danej zmiennej. Podobnie jak w przypadku zwykłej pochodnej funkcji jednej zmiennej, jest to stosunek przyrostu funkcji do przyrostu zmiennej, tyle że mierzony dla jednej zmiennej.

W przypadku gdy pochodne cząstkowe istnieją dla wszystkich punktów jakiegoś obszaru wyznaczają one funkcje dwóch zmiennych, które również nazywamy *pochodnymi cząstkowymi* i oznaczamy  $f'_x(x, y)$  oraz  $f'_y(x, y)$ .

PRZYKŁAD. Niech  $f(x, y) = x^2 + y^2$ . Wtedy

$$
\frac{f(x_0 + \Delta x, y_0) - f(x_0, y_0)}{\Delta x} = \frac{(x_0 + \Delta x)^2 + y_0^2 - (x_0^2 + y_0^2)}{\Delta x} = \frac{x_0^2 + 2x_0\Delta x + \Delta x^2 + y_0^2 - x_0^2 - y_0^2}{\Delta x} = \frac{2x_0 + \Delta x}
$$

a zatem  $f'_x(x_0, y_0) = \lim_{\Delta x \to 0} (2x_0 + \Delta x) = 2x_0$ 

Podobnie  $f'_y(x_0, y_0) = 2y_0$ 

To zachodzi dla dowolnych  $x_0$  i  $y_0$ . Mamy zatem  $f'_x(x, y) = 2x$  i  $f'_y(x, y) = 2y$ .

*Uwaga*. Powyższe rezultaty otrzymamy także różniczkując zwyczajnie funkcję *x* <sup>2</sup> + *y* 2 jako funkcję jednej zmiennej, drugą zmienną traktując jako stałą. Na przykład, przyjmując, że  $f(x) = x^2 + y^2$ , gdzie *y* traktujemy jako stałą, otrzymujemy  $f'(x) =$  $(x^2 + y^2)'_x = 2x.$ 

**Metoda obliczanie pochodnych cząstkowych**. *Dla obliczenia pochodnej cząstkowej funkcji wielu zmiennych względem danej zmiennej, należy funkcję potraktować jako funkcję tej jednej zmiennej, a pozostałe zmienne traktować jako stałe.*

PRZYKŁAD  $f(x, y) = \frac{x}{y} + x \sin y$ ;

$$
f'_x(x, y) = (\frac{x}{y} + x \sin y)'_x = \frac{1}{y} + \sin y,
$$

$$
f'_y(x,y) = (\frac{x}{y} + x\sin y)'_y = -\frac{x}{y^2} + x\cos y.
$$

*Uwaga*. Pochodne cząstkowe dowolnych funkcji można sprawdzić na [https://www.](https://www.wolframalpha.com) [wolframalpha.com](https://www.wolframalpha.com) stosując na przykład polecenie: differentiate x/y+xsin(y) – wtedy otrzymamy wszystkie pochodne cząstkowe – lub:

d/dy x/y+xsin(y) dla otrzymania pochodnej cząstkowej względem wybranej zmiennej (w tym wypadku: *y*).

Pochodne cząstkowe interpretujemy geometrycznie jako tangens kąta nachylenia odpowiednich stycznych do wykresu.

#### Interpretacja geometryczna pochodnych cząstkowych

Niech funkcja  $z = f(x, y)$  ma pochodne cząstkowe pierwszego rzędu w punkcie  $(x_0, y_0)$ . Ponadto niech  $\alpha$  oznacza kąt nachylenia stycznej do krzywej otrzymanej w wyniku przekroju wykresu funkcji f płaszczyzną  $y = y_0$  w punkcie  $(x_0, y_0, f(x_0, y_0))$ , do płaszczyzny  $xOy$  oraz niech  $\beta$  oznacza kąt nachylenia stycznej do krzywej otrzymanej w wyniku przekroju wykresu funkcji f płaszczyzną  $x = x_0$ . Wtedy

$$
f'_x(x_0, y_0) = \text{tg }\alpha, \quad f'_y(x_0, y_0) = \text{tg }\beta.
$$

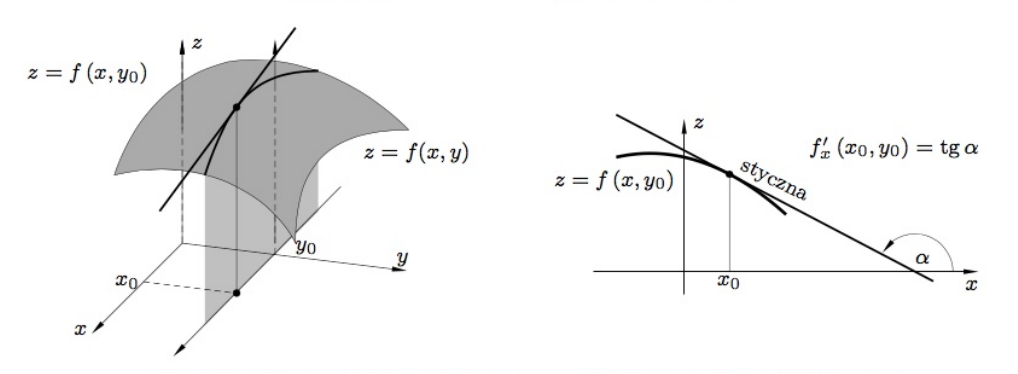

**Rys. 4.1.** Interpretacja geometryczna pochodnej cząstkowej  $f'_x(x_0, y_0)$ 

Pochodna cząstkowa $f'_x\left(x_0, y_0\right)$ jest miarą lokalnej szybkości wzrostu funkcji $f$ względem zmiennej x przy ustalonej wartości zmiennej y. Podobnie jest dla pochodnej cząstkowej  $f'_y(x_0, y_0)$ .

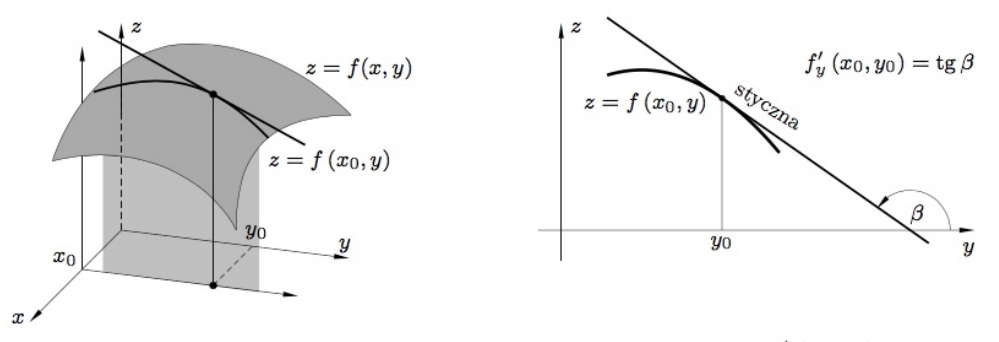

**Rys. 4.2.** Interpretacja geometryczna pochodnej cząstkowej  $f'_y(x_0, y_0)$ 

Korzystając z powyższej interpretacji można napisać równania obu stycznych, a następnie płaszczyzny wyznaczonej przez te styczne. Jest to **płaszczyzna styczna** do wykresu  $z = f(x, y)$  w punkcie  $(x_0, y_0)$ . Jej równanie jest następujące:

$$
z - f(x_0, y_0) = f'_x(x_0, y_0)(x - x_0) + f'_x(x_0, y_0)(y - y_0)
$$

Przykład. Wyznaczyć równanie płaszczyzny stycznej do elipsoidy o równaniu  $2x^2 + 3y^2 + z^2 = 31$  w punkcie  $(3, 2, -1)$ .

Powierzchnię tą można rozłożyć na dwie części o równaniach *z* = *± √*  $31 - 2x^2 - 3y^2$ . Punkt (3*,* 2*, −*1) spełnia równanie z minusem. Liczymy więc pochodne cząstkowe *√* dla funkcji  $f(x, y) = -\sqrt{31 - 2x^2 - 3y^2}$ 

$$
f'_x = \frac{-1}{2\sqrt{31 - 2x^2 - 3y^2}} \cdot (-4x) = \frac{2x}{\sqrt{31 - 2x^2 - 3y^2}},
$$
  

$$
f'_y = \frac{-1}{2\sqrt{31 - 2x^2 - 3y^2}} \cdot (-6y) = \frac{3y}{\sqrt{31 - 2x^2 - 3y^2}}.
$$

Stąd  $f'_x(3,2) = 6$  oraz  $f'_y(3,2) = 6$ . Po wstawieniu do równania płaszczyzny stycznej (danego powyżej) otrzymujemy:

$$
z - (-1) = 6(x - 3) + 6(y - 2),
$$
czyli  $z = 6x + 6y - 29.$ 

### **Różniczka i jej zastosowanie do obliczeń przybliżonych**.

Pochodne cząstkowe mają też zastosowanie do obliczeń przybliżonych. Można wykazać, że zachodzi przybliżony wzór:

$$
f(x_0 + \Delta x, y_0 + \Delta y) - f(x_0, y_0) \approx f'_x(x_0, y_0) \Delta x + f'_y(x_0, y_0) \Delta y.
$$

Wyrażenie po prawej stronie nosi nazwę *różniczki* funkcji *f* w punkcie (*x*0*, y*0) i jako funkcja dwóch zmiennych  $\Delta x$  i  $\Delta y$  oznaczana bywa symbolem  $df(x_0, y_0)(\Delta x, \Delta y)$ .

Odmianą tej przybliżonej równości jest *metoda szacowania błędu obliczeń* przy błędach pomiaru. Jeśli wielkości fizyczne *x, y, z* związane są zależnością *z* = *f*(*x, y*)

(gdzie funkcja *f* ma ciągłe pochodne cząstkowe) i jeśli ∆*x,* ∆*y* oznaczają błędy bezwzględne pomiaru wielkości *x* i *y*, to błąd bezwzględny ∆*z* obliczeń wielkości *z* wyraża się wzorem przybliżonym

 $\Delta z \approx |f'_x(x_0, y_0)| \Delta x + |f'_y(x_0, y_0)| \Delta y.$ 

PRZYKŁAD Obliczyć wartość  $(1.03)^4 \cdot (0.98)^2$ .

Stosujemy pierwszy wzór dla obliczenia wartości  $f(x_0 + \Delta x, y_0 + \Delta y)$  przyjmując  $f(x,y) = x^4y^2$ ,  $\Delta x = 0.03$ ,  $\Delta y = -0.02$ ,  $x_0 = y_0 = 1$ . Obliczamy pochodne cząstkowe  $f'_x(x,y) = 4x^3y^2$  i  $f'_y(x,y) = 2x^4y$ . A zatem, podstawiając do wzoru mamy

 $f(1+0.03, 1-0.02) \approx f(1, 1) + f'_x(1, 1) \cdot 0.03 - f'_y(x_0, y_0) \cdot 0.02 = 1 + 4 \cdot 0.03 - 2 \cdot 0.02 =$  $1 + 0.12 - 0.04 = 1.08$ .

 $R$ zeczywista wartość wynosi  $(1.03)^4 \cdot (0.98)^2 \approx 1.0809...$ 

## **Pochodna kierunkowa.**

Mając punkt na danej powierzchni można rozpatrywać styczne w różnych kierunkach. Nachylenie tych stycznych mierzy tempo wzrostu funkcji dwóch zmiennych w różnych kierunkach.

### **Pochodna kierunkowa**

DEFINICJA. Dla danej funkcji  $f(x, y)$  dwóch zmiennych, punktu  $(x_0, y_0)$ , oraz wersora  $\mathbf{v} = (v_x, v_y)$  następującą granicę

$$
f'_{\boldsymbol{v}}(x_0, y_0) = \lim_{t \to 0^+} \frac{f(x_0 + tv_x, y_0 + tv_y) - f(x_0, y_0)}{t}
$$

nazywamy *pochodną kierunkową* funkcji  $f(x, y)$  w punkcie  $(x_0, y_0)$  w kierunku wersora  $\mathbf{v} = (v_x, v_y)$ .

*Uwaga*. Tradycyjne oznacza się ją też *∂f ∂v* (*x*0*, y*0). Mierzy ona tempo zmian funkcji w danym kierunku. (Podobnie definiujemy pochodną kierunkową funkcji 3 lub więcej zmiennych). Interpretacją geometryczną jest kąt nachylenia odpowiedniej stycznej (jak opisane w podręczniku GS):

#### Interpretacja geometryczna pochodnej kierunkowej

Niech  $\gamma$  oznacza kąt nachylenia do płaszczyzny  $xOy$  półstycznej do krzywej otrzymanej w wyniku przekroju wykresu funkcji f półpłaszczyzną przechodzącą przez prostą  $x = x_0, y = y_0$  oraz równoległą do wersora v. Wtedy

$$
f'_v(x_0,y_0)=\mathop{\rm tg}\nolimits\gamma.
$$

Pochodna kierunkowa określa szybkość zmiany wartości funkcji  $f$  w kierunku  $v$ .

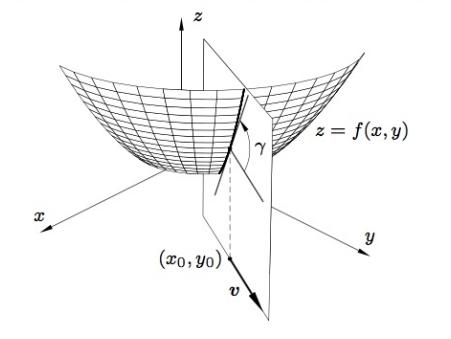

Rys. 7.1. Interpretacja geometryczna pochodnej kierunkowej funkcji

*Uwaga*. Zwróćmy uwagę, że przy pochodnej kierunkowej bierzemy granicę **jednostronną**: patrzymy na styczną z jednej strony dochodzącą do  $(x_0, y_0)$ . Gdy jako  $v$ weźmiemy wektor $\boldsymbol{v}=(1,0),$  to otrzymamy jednostronną pochodną cząstkową  $f'_x,$ a dla  $\mathbf{v} = (0, 1)$  jednostronną pochodną cząstkową  $f'_y$ .

PRZYKŁAD 1. Obliczmy (z definicji) pochodną kierunkową dla funkcji  $f(x, y) =$  $\sqrt[3]{x^2 + 8y^3}$  w punkcie (0,0) w kierunku wektora (1,1), któremu odpowiada wersor  $v=(\frac{1}{\sqrt{2}})$  $\frac{1}{2}, \frac{1}{\sqrt{2}}$  $_{\overline{2}}).$ 

$$
f'_{\mathbf{v}}(0,0) = \lim_{t \to 0^+} \frac{f\left(\frac{\sqrt{2}}{2}t, \frac{\sqrt{2}}{2}t\right) - f(0,0)}{t} = \lim_{t \to 0^+} \frac{\sqrt[3]{\frac{1}{2}t^2 + 2\sqrt{2}t^3}}{t} = \lim_{t \to 0^+} \sqrt[3]{\frac{1}{2} + 2\sqrt{2}t} = \frac{1}{\sqrt[3]{2}}.
$$

Zauważmy, że pochodna kierunkowa w kierunku przeciwnym (*−*1*, −*1) jest w tym przypadku taka sama. A więc istnieje obustronna styczna do wykresu w tym kierunku w punkcie (0*,* 0).

## **Wykład 5**

### **Gradient i pochodne cząstkowe wyższych rzędów**

DEFINICJA. *Gradientem* funkcji  $f(x, y)$  w punkcie  $(x_0, y_0)$  nazywamy wektor określony wzorem:

grad 
$$
f(x_0, y_0) = (f'_x(x_0, y_0), f'_y(x_0, y_0))
$$
.

Na oznaczenie gradientu używany jest też symbol *∇f*. Można uzasadnić następującą interpretację geometryczną gradientu:

### Interpretacja geometryczna gradientu

1. Gradient funkcji w punkcie wskazuje kierunek najszybszego wzrostu funkcji w tym punkcie.

2. Gradient funkcii w punkcie jest prostopadły do poziomicy funkcji przechodzącej przez ten punkt.

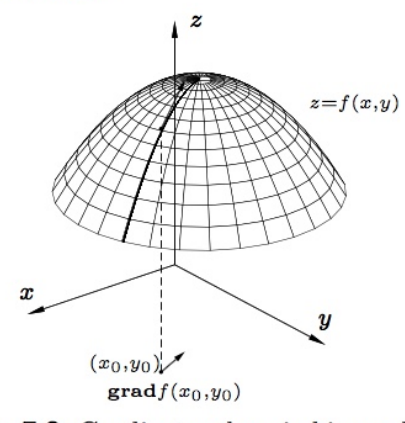

Rys. 7.2. Gradient wskazuje kierunek najszybszego wzrostu funkcji

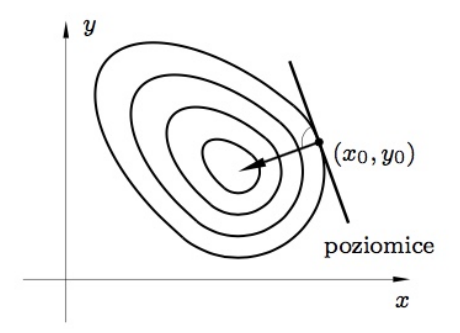

Rys. 7.3. Gradient funkcji jest prostopadły do poziomicy

W tym kursie ograniczamy się tylko do jednego zastosowania gradientu do obliczania pochodnych kierunkowych.

TWIERDZENIE. *Jeśli pochodne cząstkowe funkcji*  $f(x, y)$  *są ciągłe w punkcie*  $(x_0, y_0)$ *, to pochodna kierunkowa f 0 v w kierunku wersora v wyraża się wzorem*:

 $f'_{\bm{v}}(x_0, y_0) = \mathbf{grad} f(x_0, y_0) \circ \bm{v},$ 

*gdzie ◦ oznacza iloczyn skalarny wektorów.* (Analogiczny wzór zachodzi dla funkcji 3 zmiennych).

PRZYKŁAD 2. Obliczmy pochodną kierunkową dla funkcji  $f(x, y) = (x + 2y)^2$  w punkcie  $(x_0, y_0) = (2, 1)$  w kierunku wersora  $\mathbf{v} = (\frac{1}{2}, -\frac{\sqrt{3}}{2})$  $\frac{\sqrt{3}}{2}$ ). Wyznaczamy najpierw gradient jako parę pochodnych cząstkowych, czyli:

**grad**  $f = (2x + 4y, 4x + 8y)$ . Zgodnie ze wzorem z twierdzenia

$$
f'_{\mathbf{U}}(2,1) = \mathbf{grad} f(2,1) \circ (\frac{1}{2}, -\frac{\sqrt{3}}{2}) = (8,16) \circ (\frac{1}{2}, -\frac{\sqrt{3}}{2}) = 4 - 8\sqrt{3},
$$

Dla sprawdzenie, obliczmy tę samą pochodną wprost z definicji:

$$
f'_{\mathbf{v}}(2,1) = \lim_{t \to 0^{+}} \frac{f(2 + \frac{1}{2}t, 1 - \frac{\sqrt{3}}{2}t) - f(2,1)}{t} =
$$
  
= 
$$
\lim_{t \to 0^{+}} \frac{\left(2 + \frac{1}{2}t + 2(1 - \frac{\sqrt{3}}{2}t)\right)^{2} - 16}{t} = \lim_{t \to 0^{+}} \frac{(4 + (\frac{1}{2} - \sqrt{3})t)^{2}}{t} =
$$
  

$$
\lim_{t \to 0^{+}} \frac{8(\frac{1}{2} - \sqrt{3})t + (\frac{1}{2} - \sqrt{3})t^{2}}{t} = 4 - 8\sqrt{3}.
$$

Przykład 3. Spróbujmy obliczyć pochodną z Przykładu 1 przy pomocy gradientu. Najpierw liczymy parę pochodnych cząstkowych:

grad 
$$
f = \left(\frac{2x}{3\sqrt[3]{(x^2 + 8y^3)^2}}, \frac{24y^2}{3\sqrt[3]{(x^2 + 8y^3)^2}}\right).
$$

Teraz próbujemy podstawić  $(x, y) = (0, 0)$  i stwierdzamy, że w tym punkcie pochodne są nieokreślone. Zatem nie jest spełniony warunek z twierdzenia, że pochodne cząstkowe są ciągłe w rozważanym punkcie, a zatem tą metodą pochodnej kierunkowej nie da się obliczyć. (Ale nie znaczy to, że pochodna kierunkowa nie istnieje. Została ona obliczona wprost z definicji w Przykładzie 1.)

### **Pochodne wyższych rzędów**

Różniczkując wielokrotnie funkcję dwóch zmiennych otrzymujemy pochodne cząstkowe wyższych rzędów.

Definicja. Pochodne cząstkowe *drugiego rzędu* funkcji *f*(*x, y*) określone są wzorami:

$$
f''_{xx} = (f'_x)'_x, \quad f''_{xy} = (f'_x)'_y, \quad f''_{yx} = (f'_y)'_x, \quad f''_{yy} = (f'_y)'_y,
$$

w zapisie tradycyjnym

$$
\frac{\partial^2 f}{\partial x \partial x} = \frac{\partial}{\partial x} \left( \frac{\partial f}{\partial x} \right), \quad \frac{\partial^2 f}{\partial y \partial x} = \frac{\partial}{\partial y} \left( \frac{\partial f}{\partial x} \right),
$$

$$
\frac{\partial^2 f}{\partial x \partial y} = \frac{\partial}{\partial x} \left( \frac{\partial f}{\partial y} \right) \quad \frac{\partial^2 f}{\partial y \partial y} = \frac{\partial}{\partial y} \left( \frac{\partial f}{\partial y} \right).
$$

*Uwaga*. Oczywiście pochodne te rozważamy tylko tam gdzie są określone. Zwróćmy uwagę na różną kolejność literek *x, y* w obu zapisach. Wynika to stąd, że w pierwszym zapisie symbole różniczkowania zapisujemy po prawej stronie różniczkowanego wyrażenia, a w drugim po lewej (zob. Przykład 4 poniżej).

Niektórzy autorzy (jak. np. w skrypcie Gewerta i Skoczylasa!) stosują tu odwrotną konwencję zapisu  $(f''_{xy} = (f'_y)'_x)$  i można się spierać, która konwencja jest lepsza. Jednak nie ma to większego znaczenia, bo jak pokazuje następne twierdzenie kolejność różniczkowania zazwyczaj nie gra roli.

TWIERDZENIE (Schwarza o pochodnych mieszanych). *Jeśli pochodne f*<sup>n</sup><sub>zy</sub>, f<sup>n</sup><sub>z</sub> *są ciągłe w punkcie*  $(x_0, y_0)$ *, to są w nim równe, tj.*  $f''_{xy}(x_0, y_0) = f''_{yx}(x_0, y_0)$ .

Analogicznie definiujemy pochodne wyższych rzędów. Na przykład,  $f_{xxy}''' = (f_{xx}''')_y'$ ,  $f_{xxyx}$  =  $(f_{xy}^{\prime\prime\prime})_x^{\prime}$ , itd., oraz pochodne wyższych rzędów dla funkcji trzech i więcej zmiennych. Zachodzi uogólnienie twierdzenia Schwarza: jeśli wszystkie pochodne są ciągłe w pewnym obszarze, to kolejność różniczkowania względem różnych zmiennych nie ma znaczenia.

PRZYKŁAD 4. Obliczymy pochodną  $f'''_{xxz}(x, y, z)$  dla funkcji  $f(x, y, z) = x^3z + y^2z^2 +$ 2*xy*.

$$
(x^{3}z + y^{2}z^{2} + 2xy)''_{xxz} = ((x^{3}z + y^{2}z^{2} + 2xy)'_{x})''_{xz} =
$$

$$
= (3x^{2}z + 2y)''_{xz} = (6xz)'_{z} = 6x.
$$

W zapisie tradycyjnym

$$
\frac{\partial^3}{\partial z \partial x \partial x} \left( x^3 z + y^2 z^2 + 2xy \right) = \frac{\partial^2}{\partial z \partial x} \left( \frac{\partial}{\partial x} \left( x^3 z + y^2 z^2 + 2xy \right) \right) =
$$
  

$$
\frac{\partial^2}{\partial z \partial x} \left( 3x^2 z + 2y \right) = \frac{\partial}{\partial z} \left( 6xz \right) = 6x.
$$

Widać że konwencja zapisu kolejności zmiennych, którą przyjęliśmy zgodna jest w obu przypadkach z naturalną kolejnością działań, odpowiednio, wykonywanych z prawej lub lewej strony.

### **Różniczkowanie funkcji złożonych**

Jeśli funkcja jednej zmiennej dana jest w sposób złożony  $F(x) = g(f(x))$ , to wiemy,  $\dot{z}$ e  $F'(x) = g'(f(x)) \cdot f'(x)$ , i wzór ten jest bardzo przydatny w praktycznych obliczeniach.

Analogiczne wzory istnieją dla funkcji złożonych z udziałem funkcji *f*(*x, y*) dwóch zmiennych:  $F(t) = f(x(t), y(t))$  lub  $\Phi(x, y) = f(u(x, y), v(x, y))$ , ale ich zastosowanie jest znacznie bardziej ograniczone (i nie ma tego w planie ćwiczeń). Odnotujmy więc tylko informacyjnie odnośne wzory:

$$
F'_t = f'_x \cdot x'_t + f'_y \cdot y'_t,
$$

oraz

$$
\Phi'_x = f'_u \cdot u'_x + f'_v \cdot v'_x, \quad \Phi'_y = f'_u \cdot u'_y + f'_v \cdot v'_y.
$$

### **Ekstrema funkcji dwóch zmiennych**

Bardzo wiele zadań z zakresu fizyki czy mechaniki polega na wyznaczeniu największej wartości funkcji dwóch lub czasami większej ilości zmiennych. Dlatego ważna jest umiejętność wyznaczania lokalnych ekstremów funkcji.

Definicja. Mówimy, że funkcja *f*(*x, y*) ma *minimum* (lub *maksimum*) lokalne w punkcie (*x*0*, y*0), jeśli dla każdego punktu (*x, y*) w pewnym otoczeniu punktu  $(x_0, y_0)$  zachodzi  $f(x, y) \ge f(x_0, y_0)$  (lub odpowiednio  $f(x, y) \le f(x_0, y_0)$ ).

Jeśli ta nierówność jest ostra wszędzie poza punktem (*x*0*, y*0), to minimum (maksimum) nazywamy *właściwym*. Minima i maksima obejmujemy wspólną nazwą: *ekstrema lokalne*.

PRZYKŁAD 1. (Na wcześniejszych rysunkach): Parabolida  $z = x^2 + y^2$  ma minimum właściwe równe 0 w punkcie  $(0,0)$ . Górna półsfera  $z = \sqrt{R - (x^2 + y^2)}$  ma maksimum właściwe równe *R* w punkcie  $(0,0)$ . Powierzchnia siodłowa  $z = x^2 - y^2$ nie ma ekstremum lokalnego w żadnym punkcie (jeśli chodzi o punkt (0*,* 0) to w każdym jego otoczeniu funkcja *z* = *x* <sup>2</sup>*−y* <sup>2</sup> przyjmuje zarówno wartości ujemne jak i dodatnie). Powierzchnia walcowa *z* = *−y* <sup>2</sup> ma maksima niewłaściwe we wszystkich punktach  $y = 0$ .

PRZYKŁAD 2. Jeśli funkcja jednej zmiennej  $y = f(x)$  określona na całej osi R ma dwa maksima lokalne, to musi też mieć między nimi minimum lokalne. Inaczej jest w przypadku funkcji dwóch zmiennych. Na przykład, funkcja

$$
f(x,y) = \frac{1}{x^2 + (y-1)^2 + 1} + \frac{1}{x^2 + (y+1)^2 + 1}
$$

ma dwa maksima lokalne i żadnych minimów.

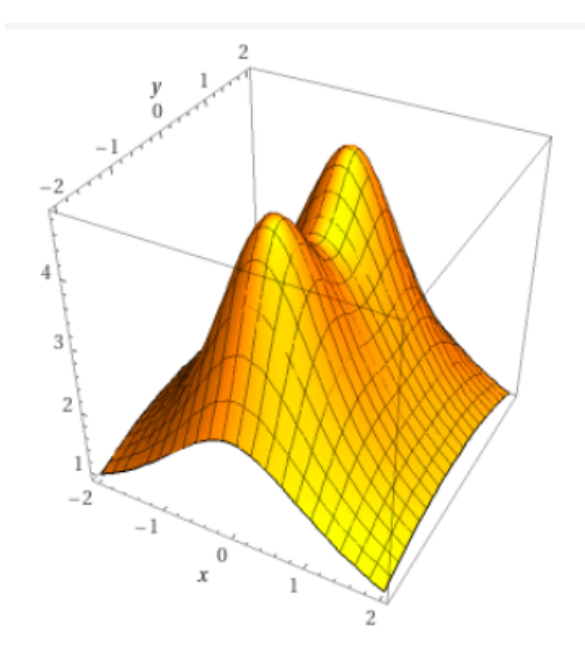

\*wykres z portalu <https://www.wolframalpha.com>, polecenie: plot  $1/(x^2+(y-1)^2+1)+1/(x^2+(y+1)^2+1)$ 

### **Warunek konieczny istnienia extremum**

Załóżmy, że funkcja  $f(x, y)$  ma maksimum w punkcie  $(x_0, y_0)$  i jest w tym punkcie gładka (ma pochodne cząstkowe). Wtedy płaszczyzna styczna do wykresu w tym punkcie jest równoległa do płaszczyzny *z* = 0. A to oznacza, że kąt nachylenia stycznych (do płaszczyzny *z* = 0) wynosi 0. Dlatego (z równania płaszczyzny stycznej) zachodzi :

TWIERDZENIE *Jeśli funkcja*  $f(x, y)$  *ma pochodne cząstkowe w punkcie*  $(x_0, y_0)$  *i ma w* tym punkcie extremum lokalne to  $f'_x(x_0, y_0) = 0$  oraz  $f'_y(x_0, y_0) = 0$ .

*Uwaga*. To że pochodne są równe zero nie znaczy jeszcze, że w punkcie jest ekstremum (nie jest to warunek wystarczający). Na przykład, powierzchnia siodłowa  $f(x, y) = x^2 - y^2$  ma pochodne  $f'_x = 2x, f'_y = 2y$ , a więc  $f'_x(0, 0) = f'_y(0, 0) = 0$ , ale w punkcie (0*,* 0) nie ma ekstremum.

### **Warunek wystarczający istnienia extremum**

Punkty spełniające  $f'_x(x_0, y_0) = f'_y(x_0, y_0) = 0$  nazywamy *punktami stacjonarnymi*. Takie punkty są "podejrzane" o istnienie ekstremum. żeby sprawdzić, czy jest w nich ekstremum, i jeśli tak, to jakie, stosujemy wyznacznik zwany *hessianem*:

$$
H(x_0, y_0) = \begin{vmatrix} f''_{xx} & f''_{xy} \\ f''_{yx} & f''_{yy} \end{vmatrix} (x_0, y_0) =
$$

$$
= f''_{xx}(x_0, y_0) f''_{yy}(x_0, y_0) - f''_{xy}(x_0, y_0) f''_{yx}(x_0, y_0).
$$

Twierdzenie. *Jeśli funkcja f*(*x, y*) *ma pochodne cząstkowe drugiego rzędu w otoczeniu punktu*  $(x_0, y_0)$  *i spełnia w nim warunek*  $f'_x(x_0, y_0) = f'_y(x_0, y_0) = 0$ , to w *punkcie tym zachodzą następujące implikacje:*

- 1. Jeśli  $H(x_0, y_0) > 0$  i  $f''_{xx}(x_0, y_0) > 0$ , to w punkcie  $(x_0, y_0)$  jest **minimum właściwe**,
- 2. Jeśli  $H(x_0, y_0) > 0$  i  $f''_{xx}(x_0, y_0) < 0$ , to w punkcie  $(x_0, y_0)$  jest **maksimum właściwe**,
- 3. Jeśli  $H(x_0, y_0) < 0$ , to w punkcie  $(x_0, y_0)$  nie ma ekstremum,

*Uwaga*. Jeśli  $H(x_0, y_0) = 0$ , to ekstremum w punkcie  $(x_0, y_0)$  może istnieć lub nie. W takim przypadku, można to sprawdzić stosując bezpośrednio definicję. (Jako przykłady mogą tu służyć funkcje  $z = x^3 + y^3$  oraz  $z = x^4 + y^4$ ; Naszkicuj!). Ekstrema mogą być ponadto w punktach w których *f*(*x, y*) nie ma określonej pochodnej cząstkowej.

**Algorytm znajdowania ekstremów lokalnych** jest więc następujący:

- (1) Wyznaczyć dziedzinę funkcji naturalną, jeśli taka nie jest określona wprost;
- (2) wyznaczyć punkty, w których może wystąpić extremum (stacjonarne i te w których nie ma pochodnych)
- (3) sprawdzić hessianem lub bezpośrednio, czy i jakie ekstremum jest w danym punkcie.

PRZYKŁAD 1. Przekonajmy się obliczeniami, że powierzchnia  $z = x^2 - y^2$  nie ma ekstremów lokalnych.

(1) Funkcja ta jest określona dla wszystkich  $(x, y) \in \mathbb{R}^2$  i

(2) ma w każdym punkcie pochodne cząstkowe określone wzorami

 $f'_x = 2x;$ 

 $f'_y = -2y;$ 

Jedynym punktem podejrzanym (w którym może być ekstremum) jest punkt (0*,* 0), w którym obie pochodne są równe 0.

(3) Sprawdzamy hesjan: 
$$
H(x, y) = \begin{vmatrix} 2 & 0 \\ 0 & -2 \end{vmatrix} = -4.
$$

Ponieważ jest on ujemny, w punkcie tym nie ma ekstremum. A zatem funkcja *z* = *x* <sup>2</sup> *− y* <sup>2</sup> nie ma ekstremów lokalnych.

Przykład 2. Znajdźmy ekstrema funkcji *z* = *√*  $x^2 + y^2$ .

- (1) Dziedziną jest całe  $\mathbb{R}^2$ .
- (2) Pochodne cząstkowe dane są wzorami:

$$
f'_x = \frac{2x}{\sqrt{x^2 + y^2}},
$$

$$
f'_y = \frac{2y}{\sqrt{x^2 + y^2}},
$$

i są określone wszędzie poza punktem (0*,* 0). Można sprawdzić z definicji, że w punkcie (0*,* 0) nie ma pochodnych cząstkowych, ale nie trzeba tego robić i można przyjąć że jest to jedyny punkt podejrzany (w którym może być ewentualnie ekstremum). Łatwo zauważyć, że *f*(0*,* 0) = 0, podczas gdy w każdym innym punkcie  $f(x, y) > 0$ . A zatem w punkcie tym, faktycznie, mamy minimum lokalne.

Inne bardziej złożone przykłady można znaleźć w skrypcie Gewert-Skoczylas

**Ekstrema warunkowe**. Zarówno pewne naturalne zagadnienia jak i wymogi znajdowania ekstremów globalnych prowadzą do następującego zagadnienia:

*Znaleźć ekstrema lokalne funkcji*  $z = f(x, y)$  *przy warunku*  $g(x, y) = 0$ .

Oznacza to, że interesują nas takie punkty  $(x_0, y_0)$  dla których  $g(x_0, y_0) = 0$ , a jednocześnie w pewnym otoczeniu  $(x_0, y_0)$ , **ograniczonym** do punktów spełniających  $q(x, y) = 0$ ,

zachodzi  $f(x, y) \geq f(x_0, y_0)$  — wtedy mówimy, że funkcja  $f(x, y)$  ma *minimum warunkowe lokalne przy warunku g*(*x, y*) = 0, lub

zachodzi  $f(x, y) \leq f(x_0, y_0)$  – wtedy mówimy, że funkcja  $f(x, y)$  ma *maksimum warunkowe lokalne przy warunku*  $g(x, y) = 0$ .

Jeśli ta nierówność jest ostra poza punktem  $(x_0, y_0)$ , to minimum (maksimum) nazywamy *właściwym*.

Na zagadnienie to można popatrzeć też w ten sposób, że szukamy ekstremów funkcji  $z = f(x, y)$  na krzywej  $g(x, y) = 0$ .

Problem ten generalnie sprowadza się do znalezienia ekstremów funkcji jednej zmiennej:

W przypadku, gdy warunek *g*(*x, y*) = 0 da się rozwiązać względem *y*, czyli można go przekształcić do warunku w postaci *y* = *h*(*x*), po podstawieniu otrzymujemy  $z = f(h(x), x)$  i wystarczy znaleźć ekstrema lokalne tej funkcji jednej zmiennej *x*. Podobnie jest gdy,  $q(x, y) = 0$  można przekształcić do warunku  $x = h(y)$  (wtedy mamy funkcję jednej zmiennej *y*).

Nieco większy problem mamy, gdy *g*(*x, y*) = 0 nie daje się jednoznacznie rozwiązać względem żadnej ze zmiennych. Wtedy musimy rozważyć dwa lub więcej przypadków, dla których takie rozwiązanie jest możliwe i porównać otrzymane wyniki (tu trzeba też sprawdzić punkty graniczne danego przypadku). Najlepiej to widać na przykładzie.

Przykład. Znaleźć ekstrema warunkowe funkcji  $z = x^4 + y^2$  przy warunku  $x^2 + y^2 = 1$ .

Równanie okręgu  $x^2 + y^2 = 1$  nie da się jednoznacznie rozwiązać względem żadnej zmiennej, więc musimy wyróżnić dwa przypadki:

 $(1)$   $y =$ *√* 1 *− x* <sup>2</sup> dla *−*1 *¬ x ¬* 1*,* oraz *√*  $(2)$   $y = -\sqrt{1-x^2}$  dla  $-1 \le x \le 1$ .

W pierwszym przypadku, podstawiając *y* = *√*  $\overline{1-x^2}$  w równaniu  $z = x^4 + y^2$ , otrzymujemy

$$
z = x^4 - x^2 + 1
$$
 dla  $-1 \le x \le 1$ .

Obliczając pochodną i przyrównując do zera mamy

$$
z' = 4x^3 - 2x = 2x(2x^2 - 1) = 0
$$
, czyli  $x = 0$  lub  $x = \pm \frac{1}{\sqrt{2}}$ .

Sprawdzamy, że w pierwszym punkcie jest maksimum *z* = 1, a w pozostałych dwóch minimum  $z = \frac{3}{4}$ 4 . Musimy jeszcze sprawdzić wartość **w punktach brzegowych**  $x = \pm 1$ ; wynosi ona w obu punktach  $z = 1$ . Drugi przypadek daje identyczne wyniki. Zatem w punktach brzegowych też mamy maksima.

Podsumowując, maksima warunkowe (dla funkcji  $z = x^4 + y^2$  na okręgu  $x^2 + y^2 = 1$ ) mamy w punktach  $(\pm 1, 0)$  i  $(0, \pm 1)$ , a minima warunkowe w punktach *± <sup>√</sup>* 1  $\frac{1}{2}$ ,  $\pm \frac{3}{4}$ 4 .

# **Wykład 6**

# **Największa i najmniejsza wartość funkcji dwóch zmiennych**

Główne zastosowanie metod omówionych na poprzednim wykładzie to rozwiązywanie tzw. *zagadnień optymalizacyjnych*. Sprowadzają się one do wyznaczania największej (lub najmniejszej) wartości funkcji w danym zbiorze. Takie wartości nazywane też bywają *ekstremami globalnymi*.

Ogólnie funkcja dwóch zmiennych nie musi przyjmować ekstremalnych wartości w danym obszarze. Na przykład, funkcja  $f(x, y) = \arctan x + \arctan y$  jest ciągła i określona na całej płaszczyźnie oraz ograniczona:  $-\pi < f(x, y) < \pi$ , ale w żadnym punkcie jej wartość nie jest największa ani najmniejsza. Jednak zachodzi następujące:

Twierdzenie (Weierstrassa o istnieniu ekstremów globalnych) *Jeśli funkcja f*(*x, y*) *określona jest na zbiorze ograniczonym i domkniętym, to przyjmuje na nim wartość największą i wartość najmniejszą.*

Wartości te można znaleźć posługując się następującym rozumowaniem. Jeśli wartość największa (najmniejsza) znajduje się **we wnętrzu** obszaru, to jest oczywiście *lokalnym ekstremum*. Jeśli wartość największa (najmniejsza) znajduje się **na brzegu** obszaru, to jest lokalnym ekstremum na tym brzegu, czyli *ekstremum warunkowym*. Metoda jest więc następująca.

# **Algorytm znajdowania ekstremów globalnych na obszarze domkniętym**:

1) w obszarze otwartym szukamy punktów, w których może wystąpić ekstremum lokalne;

2) na brzegu obszaru szukamy punktów, w których funkcja może mieć ekstrema warunkowe;

3) porównujemy wartości funkcji w otrzymanych punktach — wśród nich są poszukiwane wartość największa i wartość najmniejsza (które istnieją na mocy Tw. Weierstrassa). Wartości te oznaczamy zwykle *fmax* i *fmin*.

*Uwaga*. Po znalezieniu ekstremów można dodatkowo próbować ustalić czy jest to maksimum czy minimum; ale zwykle szybciej i prościej jest wyznaczyć wszystkie punkty, w których ekstremum **może** wystąpić (bez sprawdzania czy jest w nich ekstremum i jakie), a następnie porównać ich wartości.

Poniższe trzy przykłady pokazują, na jakie problemy możemy się natknąć i na co należy szczególnie uważać przy stosowaniu tego algorytmu.

PRZYKŁAD I. Znaleźć największą i najmniejszą wartość funkcji  $z = x(y^2 - 1)$  w obszarze  $x^2 + y^2 \leq 4$ .

1) Szukamy punktów krytycznych w obszarze otwartym. Wyliczamy pochodne cząstkowe

*z*<sup>'</sup><sub>*x*</sub></sub> =  $y^2 − 1$  oraz *z*<sup>'</sup><sub>*y*</sub> = 2*xy*. Po przyrównaniu do zera  $y^2 − 1 = 0$  oraz 2*xy* = 0, otrzymujemy punkty stacjonarne (0*, ±*1)*.*

2) Brzeg obszaru  $x^2 + y^2 = 4$  dzielimy na dwa półokręgi  $y = \pm$ *√* <sup>2</sup> = 4 dzielimy na dwa półokręgi  $y = \pm \sqrt{4-x^2}, -2 \le$ *x* ≤ 2. Podstawiając *y* =  $\sqrt{4-x^2}$  dla górnego półokręgu do funkcji *z* otrzymujemy *z* = *x*(3*−x* 2 ) = 3*x−x* 3 , *−*2 *¬ x ¬* 2. Stosując metody poszukiwania ekstremów dla funkcji jednej zmiennej, otrzymujemy, że punkty w których może być ekstremum to  $x = \pm 1$  oraz punkty skrajne  $x = \pm 2$ . Takie same wartości dostajemy dla dolnego półokręgu.

3) W rezultacie mamy do sprawdzenia wartości w punktach (0*, ±*1), (*±*1*, ± √* 3) oraz (*±*2*,* 0)*.* Największa wartość to *zmax* = 2 (przyjmowana w trzech punktach na brzegu), najmniejsza wartość to *zmin* = *−*2 (przyjmowana w pozostałych trzech punktach na brzegu). Wewnątrz obszaru funkcja przyjmuje wartości *z < |*2*|.*

PRZYKŁAD II. Znaleźć ekstrema globalne funkcji  $f(x,y) = y^2 + x^2(1+y)^3$  w kwadracie  $0 \leqslant x, y \leqslant 1$ .

1) szukamy lokalnych ekstremów w obszarze otwartym:

 $f'_x = 2x(1+y)^3$  oraz  $f'_y = 2y + 3x^2(1+y)^2$ . Przyrównując do zera  $2x(1+y)^3 = 0$ oraz  $2y + 3x^2(1 + y)^2 = 0$  otrzymujemy, z pierwszej równości:  $x = 0$  lub  $y = -1$ , a uwzględniając drugą równość, dostajemy, że jedynym punktem, w którym może być ekstremum, jest punkt (0*,* 0), który jednak nie należy do wnętrza obszaru (więc go pomijamy).

2) szukamy punktów krytycznych na brzegu kwadratu  $0 \leq x, y \leq 1$ . Dla odcinka  $y = 0$   $(0 \le x \le 1)$  mamy  $f = x^2$ . Na tym odcinku  $x^2$  jest rosnąca więc jedyne punkty krytyczne to końce odcinka. Podobnie dla odcinka  $x = 0$  ( $0 \le y \le 1$ ) mamy  $f = y^2$  i taką samą konkluzję. Dla odcinka  $y = 1$   $(0 \le x \le 1)$  mamy  $f = 1 + 8x^2$ , która również na wskazanym odcinku jest rosnąca, więc znowu jedyne punkty krytyczne to końce odcinka. Wreszcie dla odcinka  $x = 1$  ( $0 \le y \le 1$ ) mamy  $f = y^3 + 4y^2 + 3y^2 + 1$ , która też rośnie na odcinku  $0 \leqslant y \leqslant 1$  (jako suma funkcji rosnących), więc znów punktami krytycznymi są tylko końce odcinka.

3) Pozostaje sprawdzić wartości *f* w punktach odpowiadających końcom odcinków (czyli wierzchołkom kwadratu): *f*(0*,* 0) = 0*, f*(0*,* 1) = 1*, f*(1*,* 0) = 1 i *f*(1*,* 1) = 9. A więc  $f_{min} = 0$  i  $f_{max} = 9$ .

*Uwaga.* Funkcja  $f(x, y) = y^2 + x^2(1 + y)^3$  jest ciągła i ma globalnie interesującą

własność. Przy pomocy hessiana można sprawdzić, że punkt (0*,* 0) jest minimum lokalnym z wartością *f*(0*,* 0) = 0 i jest jedynym ekstremum lokalnym w całej naturalnej dziedzinie R 2 . Mimo tego *f* ma w pewnych punktach wartości ujemne, a nawet więcej: zbiorem wartości *f* jest cały zbiór R. (Zauważmy, że taka sytuacja nie jest możliwa w przypadku funkcji ciągłej jednej zmiennej!– żeby funkcja była ciągła w  $\mathbb{R}$ , miała jedno ekstremum, i żeby to nie było ekstremum globalne – A jak to jest możliwe dla funkcji dwóch zmiennych pokazuje poniższy rysunek).

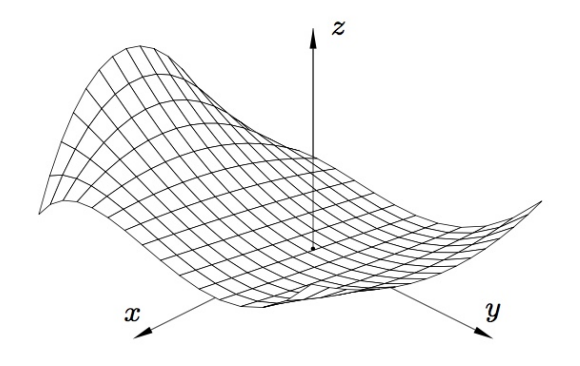

Rys. 1. Wykres funkcji  $f(x, y) = y^2 + x^2(1 + y)^3$ 

Przykład III. Jakie wymiary powinna mieć blaszana wanna w kształcie prostokąta o pojemności jednego metra sześciennego, tak żeby powierzchnia blachy zużyta na jej zbudowanie była jak najmniejsza?

Oznaczając przez *P* pole powierzchni bocznej wanny, przez *a, b, h >* 0 jej wymiary, mamy

$$
P = ab + 2ah + 2bh \quad i \quad 1 = abh.
$$

Po wyrugowaniu *h* mamy

$$
P = ab + \frac{2}{a} + \frac{2}{b}.
$$

Traktując *a, b >* 0 jako zmienne, *P* = *P*(*a, b*) jest funkcją dwóch zmiennych i potrzebujemy znaleźć jej najmniejszą wartość w obszarze *a, b >* 0. Szukamy najpierw ekstremów lokalnych.

 $P'_a = b - \frac{2}{a^2}$  $\frac{2}{a^2}$  oraz  $P'_b = a - \frac{2}{b^2}$  $\frac{2}{b^2}$ . Przyrównując do zera otrzymujemy warunki na punkt stacjonarny

 $b =$ 2  $\frac{z}{a^2}$  oraz  $a =$ 2  $\frac{2}{b^2}$ , co daje *a* = *b* = √2. Obliczając hessian stwierdzamy, że jest to lokalne minimum.

A zatem, gdy wanna ma wymiary *<sup>√</sup>*<sup>3</sup> 2 *× √*3 2 *×* 1*/ √*3 4 (w metrach), to boczna po-

wierzchnia wynosi  $P = 3\sqrt[3]{4} \text{ m}^2$  i **jest minimalna**.

Powstaje jednak pytanie: czy to jest rzeczywiście minimum globalne – najmniejsza wartość dla wszystkich *a, b >* 0? W świetle poprzedniego przykładu nie możemy wykluczyć, że funkcja *P* przybiera w innych punktach wartości mniejsze niż w lokalnym minimum. Trzeba więc pokazać, że poza odpowiednio dobranym obszarem ograniczonym wartość *<sup>P</sup>* jest zawsze większa od 3*√*<sup>3</sup> 4.

Na przykład, pokażemy, że tak jest poza prostokątem wyznaczonym nierównościami  $\frac{1}{3} \leq a, b \leq 18$ . Rzeczywiście, jeśli  $a < \frac{1}{3}$ , to  $P > \frac{2}{a} > 6 > 3$ naczonym nierownosciami<br>∛4. Tak samo, jeśli *b* <  $\frac{1}{3}$ . Z kolei, jeśli oba  $a, b \geqslant \frac{1}{3}$ scie, jesn  $a < \frac{1}{3}$ , to  $I > \frac{1}{a} > 0 > 3\sqrt{4}$ . Tak samo, jesn  $b < \frac{1}{3}$ .<br>  $\frac{1}{3}$  i powiedzmy  $a > 18$ , to  $P > ab > 6 > \sqrt[3]{4}$ . Podobnie jeśli *b >* 18, co dowodzi tezy: poza rozważanym prostokątem wartość funkcji *P >* 3 4. Powyższe nierówności pokazują też, że na samym brzegu prostokąta $\frac{1}{3} \leqslant a, b \leqslant 18$ wartość *P >* 6, co kończy zadanie.

Inne przykłady rozwiązywania zagadnień optymalizacyjnych można znaleźć w skrypcie Gewert-Skoczylas, str. 113.